# **METODE NUMERICE IN INGINERIA ELECTRICA**

Notite de curs: 2019 – 2020, semestrul 1 Conf. Dr. Ing. Mihai Iulian REBICAN [mihai.rebican@upb.ro](mailto:mihai.rebican@upb.ro)

Curs: joi, 08:00 - 10:00, EA004 Consultatii: luni 10:00 - 11:00; joi 10-11; EC205 (IE, hol EB, etaj 2)

> Universitatea Politehnica Bucuresti Facultatea de Inginerie Electrica Bucuresti, 2019 – 2020

- **Curs** 2 ore/sapt. joi, 8-10, EA004 – Conf. dr. ing. Mihai REBICAN
- **Laborator** 2 ore/sapt. miercuri, 8-18, EB214-215
	- Conf. dr. ing. Mihai REBICAN
	- As. ing. Mihai POPESCU
	- ȘL. dr. ing. Sorin LUP
- **Laborator** (activitate semestriala)  $50\%$ 
	- $-$  Activitate (15%)
	- Teste intrebari si aplicatii numerice (20%)
	- Teste implementare in C/Matlab (15%)
- **Examen scris** in sesiunea de iarna 50%
	- subiecte aplicatii numerice si pseudocod (50%)

## **Bibliografie**

- Pagina web curs MN reguli de notare, altele [http://mn.lmn.pub.ro](http://mn.lmn.pub.ro/)
- Indrumar de laborator MN: M. Rebican, G. Ciuprina, D. Ioan [http://mn.lmn.pub.ro/indrumar/IndrumarMN\\_Printech2](http://mn.lmn.pub.ro/indrumar/indrumarLMN2013_20sept2013.pdf/) 013.pdf/
- D. Ioan *Metode numerice in ingineria electrica*, Ed. Matrix Rom, Bucuresti, 1998
- W.H. Press *Numerical recipes in C*  <http://www.nrbook.com/a/bookcpdf.php>

**Obiectul cursului** - descrierea metodelor prin care se pot rezolva cu ajutorul calculatorului probleme de inginerie electrica formulate corect d.p.d.v. matematic

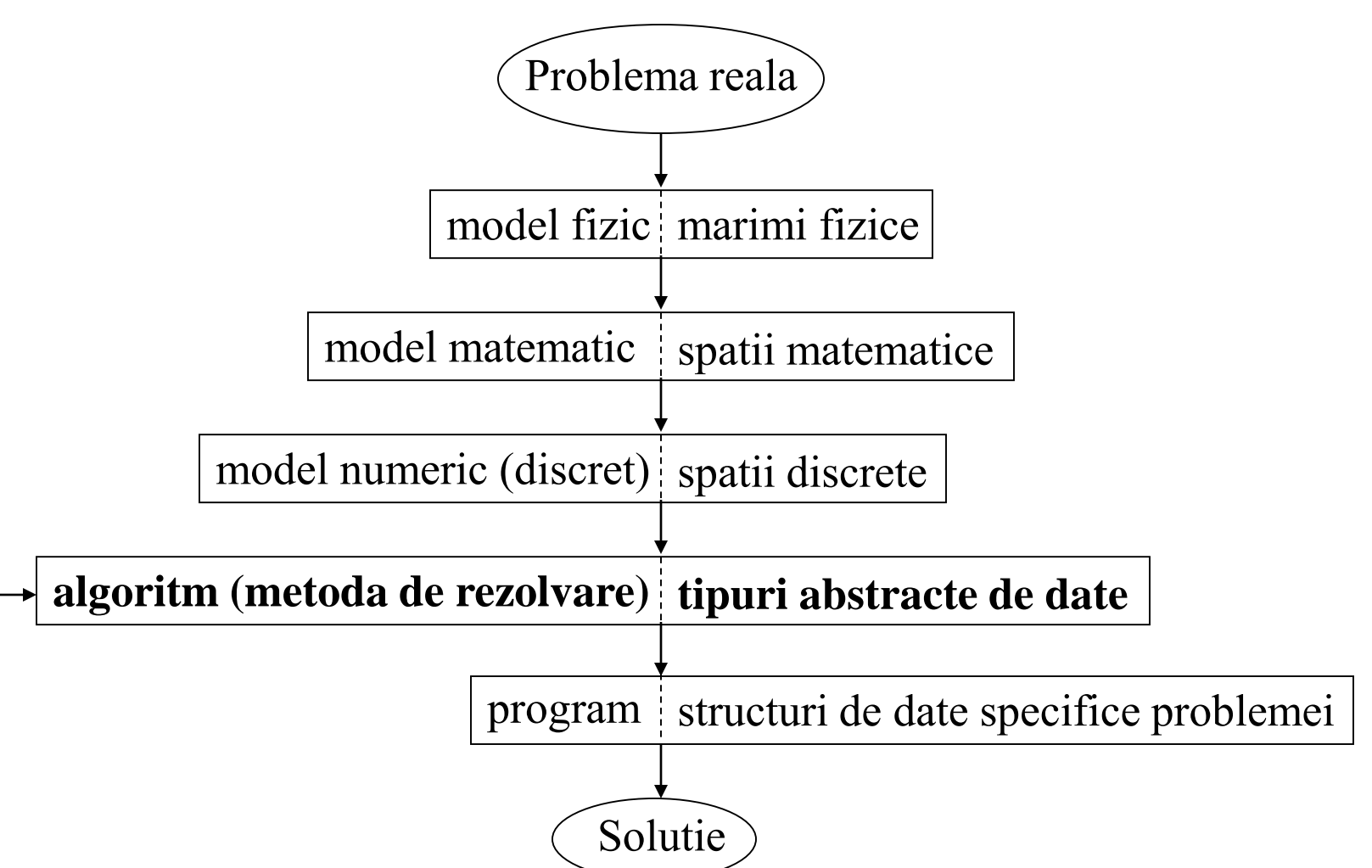

Inginerie electrica asistata de calculator

Computer aided engineering - CAE

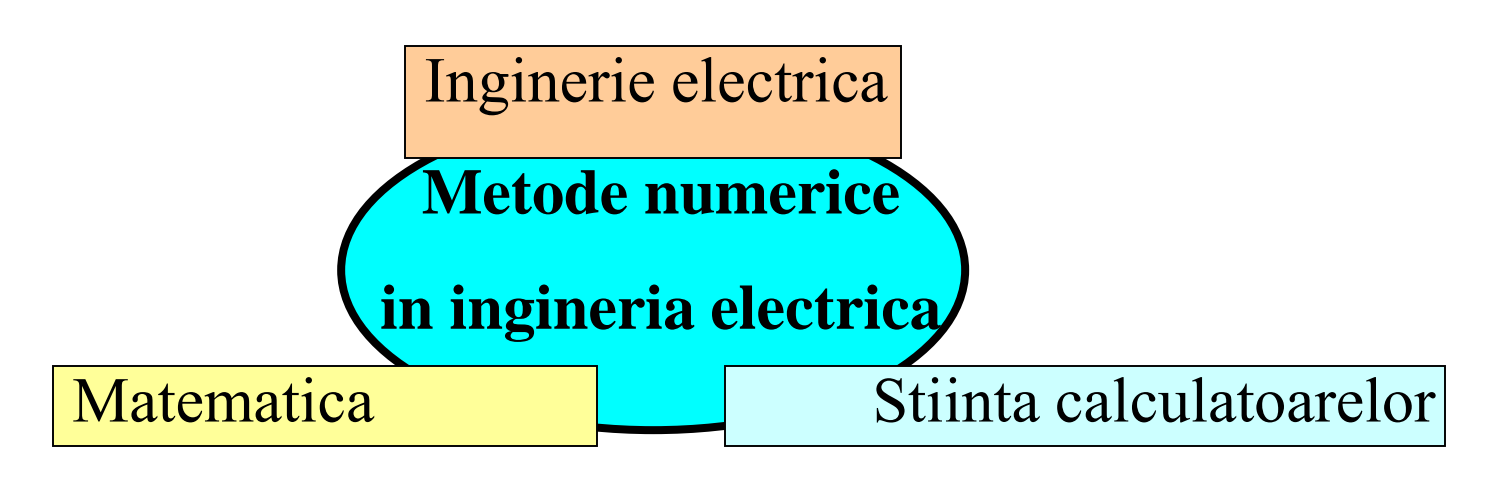

#### Analiza numerica

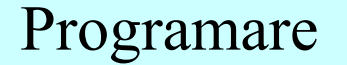

- Formularea corecta a problemei d.p.d.v matematic: unicitatea solutiei
- Analiza erorilor

• Algoritmi numerici

### **Tipuri de probleme in ingineria electrica**

- Analiza circuitelor electrice rezistive liniare
- Analiza circuitelor electrice rezistive neliniare
- Analiza circuitelor electrice in regim tranzitoriu
- Analiza campului electromagnetic in regim stationar
- Analiza campului electromagnetic in regim cuasistationar
- Analiza campului electromagnetic in regim general

### **Continutul cursului**

- 1. Algoritmi si structuri de date
- 2. Erori in calcule numerice
- 3. Metoda directa Gauss de rezolvare a sistemelor de ecuatii liniare
- 4. Metode iterative de rezolvare a sistemelor de ecuatii liniare
- 5. Analiza numerica a circuitelor electrice in regim permanent
- 6. Interpolarea polinomiala a functiilor reale
- 7. Derivarea numerica a functiilor reale
- 8. Integrarea numerica a functiilor reale
- 9. Metode iterative de rezolvare a ecuatiilor neliniare

### **1. Algoritmi si structuri de date**

- **Algoritm** metoda de rezolvare a unei probleme bazata pe descompunerea sa in etape simple, elementare, susceptibile de a fi implementate pe un calculator.
- **Pseudolimbajul (pseudocodul)** metoda de descriere si reprezentare a algoritmilor. *Sintaxa pseudocodului* nu este stricta si cuprinde cuvinte cheie din limba romana.
- **Liniile pseudolimbajului** sunt de doua feluri:
- *declaratia*, linie care descrie datele;
- *instructiunea*, linie care descrie actiuni.
- **Variabila** zona de memorie identificata prin:
- *nume* adresa zonei de memorie unde se afla variabila;
- *valoare* continutul zonei de memorie;
- 8 • *tip* – in functie de acesta se interpreteaza valoarea.

### **Sintaxa declaratiilor**

**Tipuri** de variabile:

- *1. Simple* (*fundamentale*): **tip** *nume\_var*
- logic: **logic** *a, b*
- intreg: **intreg** *N*
- real: **real** *m*
- caracter: **caracter** *c*
- *2. Agregate*
- tablou: **tablou**
- inregistrare: **inregistrare**
- **Tablou** multime de date de acelasi tip
- Declaratia tabloului:
	- **tablou tip\_simplu** *nume\_tablou* [*dimensiune*]
	- Ex.: **tablou real** *V* [10]; tablou de 10 elemente reale **intreg** *N*
		- **tablou real** *W* [*N*]; alocare dinamica de memorie
- Referire la tablou prin indice
	- Ex.:  $V(1)$ ,  $V(2)$ , ...  $V_1, V_2, ...$
- **Inregistrare** multime de date de tipuri diferite
- Declaratia inregistrarii: **inregistrare** nume inregistrare **tip\_simplu\_1** *nume\_camp\_1* **tip\_simplu\_2** *nume\_camp\_2* Ex.: **inregistrare** punct **logic** *cartezian* **real** *x* **real** *y*
- Referire la inregistrare: *nume\_inregistrare*.*nume\_camp* Ex.: *punct*.*x*

*punct*.*cartezian*

### **Sintaxa instructiunilor**

### **Tipuri** de instructiuni:

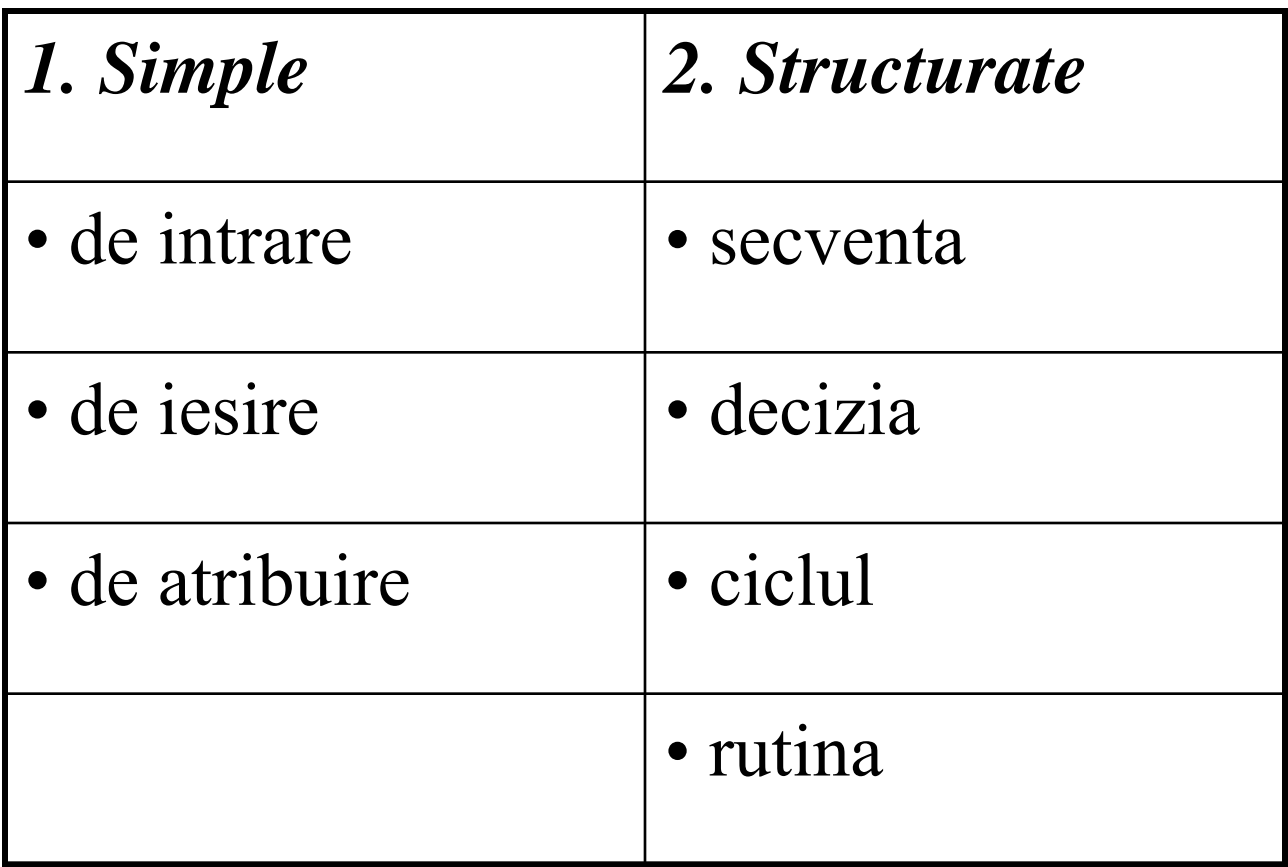

### **Instructiuni simple**

Instructiune de intrare: **citeste** *nume\_variabila* Ex.: **citeste** *N*; numar de noduri **citeste** *a, b* Instructiune de iesire: **scrie** *nume\_variabila* Ex.: **scrie** *N*

Instructiune de atribuire: *nume\_variabila* = *expresie*

Expresia – amestec de operanzi si operatori:

- logica (rezultatul evaluarii este de tip logic), cuprinde:
	- operatori logici: **si**, **sau**, **nu**, se aplica operanzilor logici
	- operatori de relatie:  $\leq, \geq, \leq, \geq, \equiv,$  se aplica operanzilor aritmetici

### Ex.: **logic** *l, p, q* **real** *a, b*  $l = p$  **sau** *q*  $l = (a < b)$  $l = (a = b)$

- aritmetica (rezultatul evaluarii este de tip aritmetic), cuprinde:
	- operatori aritmetici:  $+$ ,  $-$ ,  $/$ ,  $x$ ,  $\sqrt{ }$ , sin, cos, se aplica operanzilor aritmetici
- Ex.: **real** *a, b, m*

$$
m = a + b
$$
  

$$
m = m + 1
$$
  

$$
m = \sqrt{m}
$$
  

$$
m = a / b
$$

### **Instructiuni structurate**

Secventa: multime de instructiuni scrise indentat una sub alta

Ex.:  $a = b - 3$ 

 $m = a + b$ 

- Decizia: fara alternativa **daca** conditie [**atunci**] ; conditie – de tip logic secventa
	- cu alternativa
	- **daca** conditie [**atunci**]
		- secventa 1
	- **altfel**
- secventa 2

Ex.: modulul unui numar real,  $|x| = x$ , daca  $x \ge 0$  $-x$ , daca  $x < 0$ 

**real** *x, modul* **citeste** *x*

 $$ 

 $modul = x$ 

### **altfel**

 $modul = -x$ 

**scrie** *modul*

Ciclul: - se foloseste cand avem de repetat actiuni

- cu test initial:
- **cat timp** conditie [**repeta**] secventa

- cu test final: secventa se executa cel putin o data **repeta** secventa **pana cand** conditie; in "C": **cat timp** !conditie

- cu contor: secventa se executa de *n* ori **pentru** contor = val initiala, val finala[, pas] [**repeta**] secventa

 $s = \sum x_i$ *i*=1 *n*

17 **intreg** *n*, *i*; dimensiune si contor **tablou real** *x*[*n*] **real** s  $s = 0$ **pentru**  $i = 1, n$  [**repeta**]  $s = s + x_i$ 

### Rutina:

- procedura;
- functia.
- Definitia procedurii:

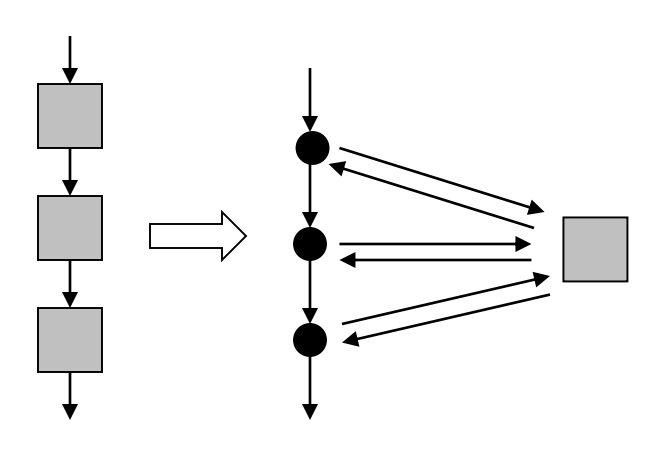

**procedura** nume\_procedura (argumente formale de intrare/iesire)

- ; comentarii
- declaratii
- instructiuni

#### **retur**

### Apelul procedurii:

nume\_procedura (argumente actuale de intrare/iesire)

Obs.: numarul, tipul, ordinea argumentelor (parametrilor) actuale trebuie sa fie identice cu cele ale argumentelor formale!

Ex.: Determinarea minimului, maximului a 2 numere reale ; definitia procedurii ; programul principal **procedura** MinMax  $(a, b, m, M)$  **real** *x*, *y* ;  $m = min(a,b)$ ,  $M = max(a,b)$  real *min*, *max* **real** *a*, *b*; argumente de intrare **citeste** *x*, *y* **real** *m*, *M*; argumente de iesire MinMax (*x*, *y*, *min*, *max*) **daca** *a* < *b* **atunci scrie** *min*, *max*  $m = a$  **stop** 

 $M = b$ 

$$
m = b
$$

$$
M = a
$$

#### **retur**

**altfel** Obs.: "C": **void** function

Definitia functiei:

**functie** nume\_functie (argumente formale de intrare) ; comentarii

declaratii

instructiuni

**intoarce** valoare

Apelul functiei:

*nume\_variabila* = nume\_functie (argumente actuale de intrare)

Obs.: - numarul, tipul, ordinea argumentelor actuale trebuie sa fie identice cu cele ale argumentelor formale!

- functia intoarce doar un singur parametru de iesire
- functia este asemenea functiei din matematica

Ex.: Determinarea modulului a unui numar real ; definitia functiei ; programul principal **functie** modul (*a*) **real** *x*, *m* **real** *a*; argument de intrare **citeste** *x* **real** *rez*; argument de iesire  $m = \text{modul}(x)$  $\alpha$  **daca**  $a \geq 0$  **atunci scrie** *m* 

 $rez = a$  **stop** 

#### **altfel**

**intoarce** *rez*

*rez* = -*a* Obs.: "C": **float** function

Ex.: produsul scalar a 2 vectori  $= \sum_{i=1}^{N} x_i$ .  $p = \sum_{i=1}^{n}$ <br>Pseudoc<br>intreg *n*<br>real *p*<br>tablou r<br>citeste *n*<br>pentru *i*<br> $p = 0$ <br>pentru *i*<br>p=*j*<br>scrie *p*<br>stop  $p = \sum x_i \cdot y_i$  $i=1$ Pseudocod : **intreg** *n, i;*  **real** *p* **tablou real** *x* [ *n*], *y*[n] **citeste** *n* **pentru** *i= 1 , n* **citeste**  $x_i$ ,  $y_i$  $p = 0$ **pentru** *i= 1 , n*  $p=p+x_iy_i$ **scrie** *p* stop

#### " $C$ "

#include<stdio.h> int main() { int n,i; float  $p_x[10], y[10]$ ; printf("n="); scanf("%d",&n);  $for(i=1;i == n;i++)$ { printf("x[%d]=",i); scanf("%f",&x[i]); }  $for(i=1; i<=n; i++)$ { printf("y[%d]=",i); scanf("%f",&y[i]); } p=0;  $for(i=1; i<=n; i++)$ {  $p=p+x[i]*y[i];$ } printf("p=%5.2f \n",p); }

22

### **Evaluarea algoritmilor**

- **Algoritmul**: sa fie simplu; se analizeaza d.p.d.v. al timpului de calcul, necesarului de memorie, acuratetii solutiei.
- Ordinul de complexitate d.p.d.v. al timpului de calcul = relatia dintre timpul de calcul exprimat in numarul de operatii elementare (+, -, \*, /, …) si dimensiunea problemei (*n*).
- timp =  $c^*n$  algoritm liniar, de ordinul 1:  $T = O(n)$ , produsul scalar  $\text{timp} = c^*n^2 - \text{algorithm}$  patratic, de ordinul 2:  $T = O(n^2)$ , adunarea matricelor
- *c* constanta, depinde de sistemul de calcul

Algoritm de ordinul 4 – de evitat!!!

Necesarul de memorie = numarul de locatii elementare utilizate (numere reale).

real  $a$ ;  $M = O(1)$ **tablou real**  $v[n]$ ;  $M = O(n)$ ; **tablou real**  $c[n][n]$ ;  $M = O(n^2)$ ;

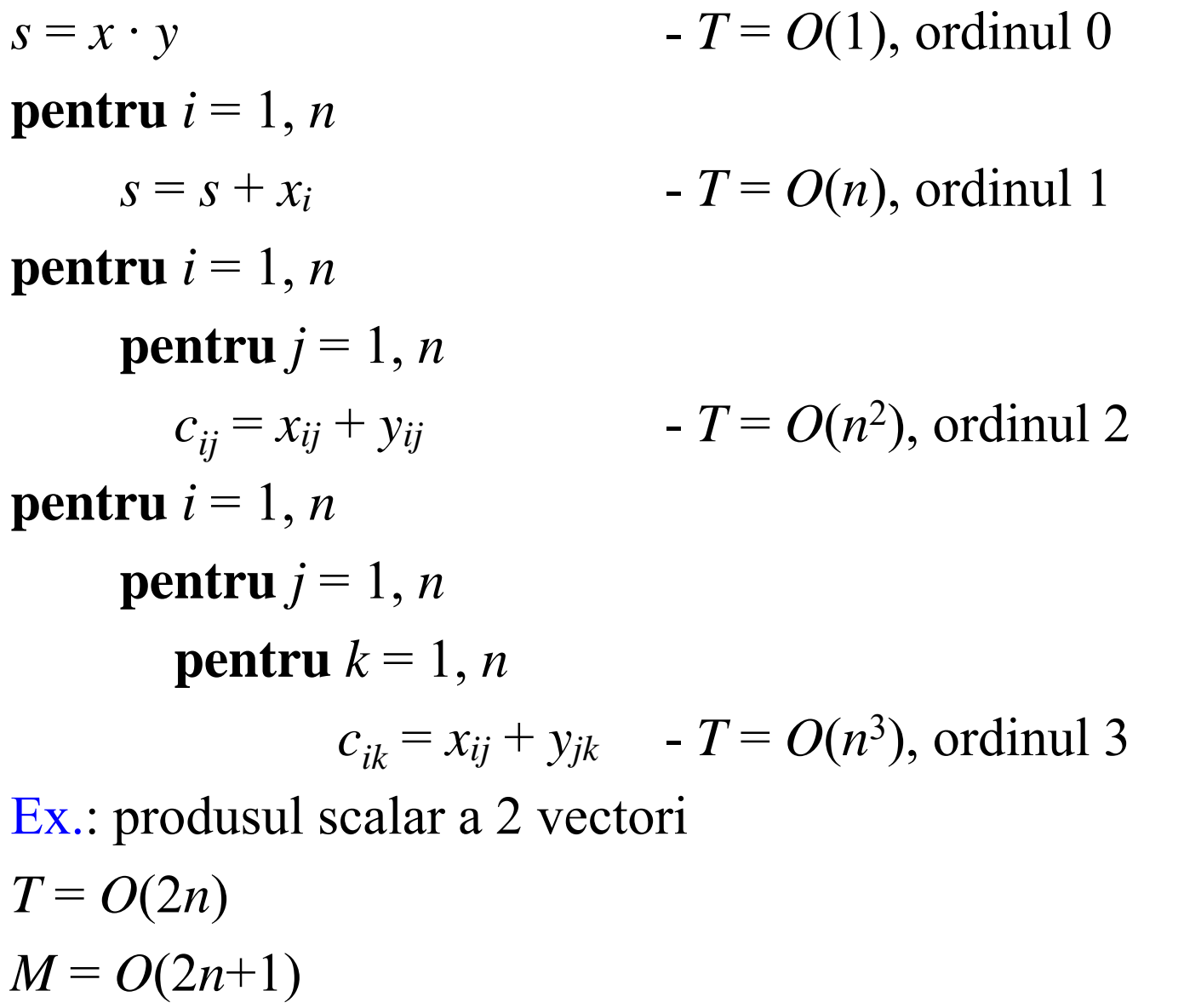

Ex.: **pentru**  $i = 1, n$  sin, cos – operatii elementare **pentru**  $j = 1, n$   $T = O(2n^2), M = O(n^2+2)$  $s_{ii} = \sin (a^{*}i) + \cos (b^{*}j)$ optimizare **pentru**  $i = 1, n$  $x_i = \sin(a \cdot \hat{i})$  $y_i = \cos(b \cdot i)$ **pentru**  $i = 1, n$ **pentru**  $j = 1, n$   $T = O(2n), M = O(n^2+2n+2)$  $s_{ij} = x_i + y_j$ 

### **2. Erori in calcule numerice**

Solutia unui algoritm implementat pe un sistem de calcul este afectata de **erori numerice**.

Tipuri de erori:

- erori de rotunjire, datorate reprezentarii finite a numerelor reale pe un sistem de calcul;
- erori inerente, datorate datelor de intrare, cum ar fi date obtinute pe cale experimentala;
- erori de trunchiere, datorate aproximarii finite a unor procese matematice teoretic infinite.

#### **Evaluarea cantitativa a erorilor**

*x* – solutia exacta, – solutia numerica *x* Eroarea absoluta:  $e_x = \bar{x} - x$ Marginea erorii absolute: Eroarea relativa: Marginea erorii relative: $|\varepsilon_{\scriptscriptstyle{x}}| \leq r_{\scriptscriptstyle{x}}$ Ex.: Marginea erorii relative pentru numarul π  $x = 3.1415...$ ;  $\bar{x} = 3.14$  (2 cifre semnificative) ia numerica<br>  $x$ <br>  $x | \le a_x \Rightarrow x \in [\overline{x} - a_x, \overline{x} + a_x] \Rightarrow x = \overline{x}$  $e_x \leq a_x \Rightarrow x \in [\overline{x} - a_x, \overline{x} + a_x] \Rightarrow x = \overline{x} \pm a_x$ *x e x*  $x - \overline{x}$ *x*  $e_x = x - \overline{x}$   $\ge e_x$  $\alpha_x = \frac{c_x}{a_x} = \frac{\lambda - \lambda}{a_x} \approx$ −  $\varepsilon_{r}=\frac{\varepsilon_{x}}{r}$  $\left[\overline{x} - r_x, \overline{x} + r_x\right] \Longrightarrow x = \overline{x} \exists$  $\leq r_x \implies x \in [\overline{x} - r_x, \overline{x} + r_x] \implies x = \overline{x} \pm r_x$  $[%]$  $x = 3.1415...$ ;  $\bar{x} = 3.14$  (2 cifre semnification  $e_x = \bar{x} - x = 3.14 - 3.1415... = -0.0015...$  ⇒  $\Rightarrow$ −  $=\frac{c_x}{x}$  =  $3.1415...$  $0.0015...$ *x ex*  $\epsilon_x = \frac{e_x}{r} = \frac{-0.0015...}{3.1415}$   $\Rightarrow$   $r_x = 0.0006 = 0.06\%$   $\Rightarrow \pi = 3.14 \pm 0.06\%$  $a_x = 0.0016 \Rightarrow \pi = 3.14 \pm 0.0016$ 

### **Erori de rotunjire**

Marginea erorii relative de rotunjire:  $|\varepsilon_x| \le r_x = 10^{-n+1}$ , unde n este numarul de cifre semnificative ale calculatorului  $\mathcal{E}_{x}$   $\leq r_{x}$ 

Ex.: 
$$
n = 6 \Rightarrow r_x = 10^{-5} = 0.001\%
$$

Pseudocod

; calculeaza eroarea relativa de rotunjire: *eps*

**real** *eps*

*eps*=1

### **repeta**

*eps*=*eps*/2

**pana cand**  $(1 + eps = 1)$ 

**scrie** *eps*

Obs.: *eps* - zeroul masinii (cel mai mare numar real care adunat la unitate nu schimba rezultatul).

### **Erori inerente**

 $x$  (date de intrare)  $\rightarrow$  ALGORITM  $\rightarrow$  *y* (solutia) Daca  $\varepsilon_x \geq \varepsilon_y$ , atunci algoritmul este stabil dpdv numeric Daca  $\varepsilon_x \ll \varepsilon_y$ , atunci algoritmul prezinta instabilitati numerice.  $\Delta x$  foarte mic  $\rightarrow \Delta y$  mare • adunarea:  $y = x_1 + x_2$ ;  $r_y = \frac{x_1}{x_1 + x_2} r_{x_1} + \frac{x_2}{x_2} r_{x_2}$ • scaderea:  $y = x_1 - x_2$ ;  $r_y = \left| \frac{x_1}{x} \right| r_{x_1} + \left| \frac{x_2}{x} \right| r_{x_2}$  $1 \cdot \lambda_2$ 2  $1 \cdot \lambda_2$ 1  $r_y = \frac{x_1}{x_1 + x_2}$   $r_{x_1} + \frac{x_2}{x_2}$   $r_{x_2}$  $x_1 + x$ *x r*  $x_1 + x$ *x r* + + + = 2 1  $r_{x} = \frac{x_1}{x_1} + \frac{x_2}{x_2} + r_{x_3}$  $x_1 - x$ *x r*  $x_1 - x$ *x r* − + − =

- inmultirea:  $y = x_1 x_2$ ;  $\mathcal{L}_1$   $\mathcal{L}_2$  $r_{y} = r_{x_1} + r_{x_2}$
- impartirea:  $y = x_1 / x_2$ ;  $r_y = r_{x_1} + r_{x_2}$
- Operatia de scadere a doua numere foarte apropiate este instabila numeric datorita fenomenului de anulare prin scadere

 $\mathcal{L}_1$   $\mathcal{L}_2$ 

Ex.: 
$$
x_1 = 2.23 \pm 0.2\%
$$
;  $x_2 = 2.22 \pm 0.2\%$   $\Rightarrow$   
\n $y = x_1 + x_2 = 4.45 \pm 0.2\%$ ;  $y = x_1 - x_2 = 0.01 \pm 89\%$ 

### **Erori de trunchiere**

Eroarea de trunchiere este de ordinul primului termen neglijat in procesul matematic.

Dezvoltarea in serie Taylor a functiei  $y = \sin x$  este:

$$
y = x - \frac{x^3}{3!} + \frac{x^5}{5!} - \frac{x^7}{7!} + \dots = \sum_{k=1}^{\infty} \frac{(-1)^{k+1}}{(2k-1)!} x^{2k-1}
$$

Seria se trunchiaza dupa termenul de rang *n*:

$$
r_{y} = \frac{|x|^{2n+1}}{(2n+1)!}
$$

Pe un sistem de calcul, prin adunarea unui numar infinit de termeni ai unei serii, eroarea de trunchiere se satureaza la zeroul masinii!

### **3. Metoda directa Gauss de rezolvare a sistemelor de ecuatii liniare**

Metoda directa: solutia sistemului de ecuatii se obtine dupa un numar finit de pasi.

> $\Leftrightarrow Ax = b$  $\mathcal{L}$  $\mathcal{L}$  $\overline{\mathcal{L}}$  $\overline{\phantom{a}}$  $\mathcal{L}$  $\left\{ \right.$  $\begin{bmatrix} \phantom{-} \\ \phantom{-} \end{bmatrix}$  $+a_{n2}x_2 + ... + a_{nn}x_n =$  $+a_{22}x_2 + ... + a_{2n}x_n =$  $+a_{12}x_2 + ... + a_{1n}x_n =$  $m_1 \lambda_1 + a_{n_2} \lambda_2 + \ldots + a_{nn} \lambda_n - b_n$  $n \lambda n$  $n \Lambda_n$  $a_{n1}x_1 + a_{n2}x_2 + ... + a_{nn}x_n = b$  $a_{21}x_1 + a_{22}x_2 + ... + a_{2n}x_n = b$  $a_{11}x_1 + a_{12}x_2 + ... + a_{1n}x_n = b$ ... ............................................ ... ...  $1^{\lambda_1}$   $\mathbf{u}_{n2}$  $\mathbf{v}_2$  $21^{\lambda_1}$   $\cdots$   $\alpha_{22}^{\lambda_2}$   $\cdots$   $\alpha_{2n}^{\lambda_n}$   $\cdots$  $u_{11}^{\prime} u_1 + u_{12}^{\prime} u_2 + \ldots + u_{1n}^{\prime} u_n - u_1^{\prime}$

- A matricea coeficientilor  $(n \times n, \det(A) \neq 0)$
- b vectorul termenilor liberi (*n×*1)
- x vectorul necunoscutelor  $(n \times 1)$

Metoda Gauss:

- etapa de eliminare: A devine superior triunghiulara;

- etapa de retrosubstitutie (substitutie regresiva): determinarea propriu-zisa a necunoscutelor.

#### **Etapa de eliminare** (pentru  $n = 3$ )

$$
(L_1)\begin{cases}\na_{11}x_1 + a_{12}x_2 + a_{13}x_3 = b_1 \\
(a_{21}x_1 + a_{22}x_2 + a_{23}x_3 = b_2 \\
(b_{31}x_1 + a_{32}x_2 + a_{33}x_3 = b_3\n\end{cases} (L_2 = L_2 - \frac{a_{21}}{a_{11}}L_1)
$$

$$
(L_1) \begin{cases} a_{11}x_1 + a_{12}x_2 + a_{13}x_3 = b_1 \\ a'_{22}x_2 + a'_{23}x_3 = b'_{2} \\ (L_3) \begin{cases} a_{31}x_1 + a_{32}x_2 + a_{33}x_3 = b_3 \end{cases} \implies
$$

$$
(L_1) \begin{cases} a_{11}x_1 + a_{12}x_2 + a_{13}x_3 = b_1 \\ a'_{22}x_2 + a'_{23}x_3 = b'_{2} \\ (L'_3) \end{cases} (L'_3) = L'_3 - \frac{a'_{32}}{a'_{22}}L'_2)
$$
  

$$
(L'_3) \begin{cases} a'_{32}x_2 + a'_{33}x_3 = b'_{3} \\ a'_{32}x_2 + a'_{33}x_3 = b'_{3} \end{cases} \Rightarrow
$$

$$
a'_{22} = a_{22} - \frac{a_{21}}{a_{11}} a_{12} \quad a'_{23} = a_{23} - \frac{a_{21}}{a_{11}} a_{13} \quad b'_{2} = b_{2} - \frac{a_{21}}{a_{11}} b_{1}
$$
  

$$
a'_{32} = a_{32} - \frac{a_{31}}{a_{11}} a_{12} \quad a'_{33} = a_{33} - \frac{a_{31}}{a_{11}} a_{13} \quad b'_{3} = b_{3} - \frac{a_{31}}{a_{11}} b_{1}
$$

$$
(L_1) \begin{pmatrix} a_{11}x_1 + a_{12}x_2 + a_{13}x_3 = b_1 \\ (L'_2) \end{pmatrix}
$$
  
\n
$$
(L''_3) \begin{pmatrix} a'_{12}x_2 + a'_{23}x_3 = b'_{2} \\ a''_{33}x_3 = b''_{3} \\ a''_{33} = a'_{33} - \frac{a'_{32}}{a'_{23}}a'_{23} \end{pmatrix}
$$
  
\n
$$
B = \begin{pmatrix} a_{11} & a_{12} & a_{13} \\ 0 & a'_{22} & a'_{23} \\ 0 & 0 & a''_{33} \end{pmatrix}
$$
  
\n
$$
a''_{33} = a'_{33} - \frac{a'_{32}}{a'_{22}}a'_{23} \end{pmatrix}
$$
  
\n
$$
B = \begin{pmatrix} a_{11} & a_{12} & a_{13} \\ 0 & a'_{22} & a'_{23} \\ a_{11} & a'_{22} & a''_{33} - \text{pivoti} \end{pmatrix}
$$

**Etapa de retrosubstitutie**

$$
x_3 = \frac{b_{3}^{1}}{a_{33}^{1}} \Rightarrow
$$
  
\n
$$
x_2 = \frac{b_{2}^{1} - a_{23}^{1} x_3}{a_{22}^{1}} \Rightarrow
$$
  
\n
$$
x_1 = \frac{b_1 - a_{12} x_2 - a_{13} x_3}{a_{11}}
$$

#### Pseudocod

**procedura** Gauss  $fp(n, a, b, x)$ ; declaratii **intreg** *n*, *i*, *j*, *k* **real** *s*, *p* **tablou real**  $a(n, n)$ ,  $b(n)$ ,  $x(n)$ ;eliminare **pentru** *k* = 1, *n*−1 ; etapele eliminarii **pentru**  $i = k+1, n$ ; parcurge coloana de sub pivot  $p = a_{ik}/a_{kk}$ **pentru**  $j = k+1, n$ ; parcurge linia i, la dreapta pivotului  $a_{ij} = a_{ij} - a_{ki} \cdot p$  $b_i = b_i - b_k \cdot p$ ; retrosubstitutie  $x_n = b_n / a_{nn}$ **pentru**  $i = n-1, 1, -1$  $s = b_i$ **pentru**  $j = n, i+1,-1$  $s = s - a_{ij} \cdot x_j$  $x_i = s/d_i$ 

#### **retur**

```
program principal
; declaratii
intreg n, i, j
tablou real a(n, n), b(n), x(n); introducere date intrare
citeste n ; dimensiunea problemei
pentru i = 1, npentru j = 1, nciteste aij ; elementele matricei
   citeste bi ; elementele vectorului termenilor liberi
; apelare procedura metoda de rezolvare
Gauss fp(n, a, b, x); afisare date iesire
pentru i = 1, nscrie xi ; elementele vectorului necunoscutelor
stop
```
- $T = O(2n^3/3)$  algoritm de ordinul 3 dpdv al timpului de calcul
- $M = O(n^2+2n+2)$  algoritm de ordinul 2 dpdv al necesarului de memorie
- nu exista eroare de metoda
- pe un sistem de calcul apar erori de rotunjire
- datele de intrare (A, b) introduc erori inerente
- A matrice slab conditionata (coeficienti cu valori foarte mici si valori foarte mari)  $\rightarrow$  erori de rotunjire importante

Eroarea solutiei numerice  $(\overline{x})$ :

- reziduul:  $r = A\overline{x} b$
- eroarea absoluta:  $e = \overline{x} x$
- eroarea relativa:  $\varepsilon = e/x$

Determinarea valorii erorii se face de fapt prin norma sa:

- norma euclidiana:  $||e|| = \sqrt{\sum_{k=1}^{\infty}$ *n k*  $e \equiv \sqrt{\sum e_k^2}$ 1 2
- norma Cebisev:  $||e|| = \max_{k} |e_k|$  $k=1, n$  $e\| = \max |e|$ ,1 max = =

36
# **Strategii de pivotare**

- pivot nul  $\rightarrow$  metoda Gauss esueaza!
- pivotare partiala: se permuta liniile, algoritm simplu
- pivotare totala: se permuta liniile si coloanele, algoritm complicat, timp de calcul ridicat
- pivotare diagonala: pentru pastrarea simetriei matricei A
- pentru erori de rotunjire minime, se permuta linia cu pivot si linia cu coeficientul cel mai mare in modul de sub pivotul nul

Ex.: 
$$
(L_1)\begin{cases} -2x + y - z = -2 \ (L_2)\begin{cases} 4x - 3y + 4z = 5 \ (L_3 - 4z) \end{cases} \quad (L_2 - L_2 - \frac{4}{2}L_1)
$$
  
\n $(L_3)\begin{cases} -6x + 5y - 8z = -9 \end{cases} \Rightarrow$   
\n $(L_1)\begin{cases} -2x + y - z = -2 \ (L_2)\begin{cases} -6x + 5y - 8z = -9 \end{cases} \Rightarrow$   
\n $(L_3)\begin{cases} -6x + 5y - 8z = -9 \end{cases} \Rightarrow$   
\n $(L_1)\begin{cases} -2x + y - z = -2 \ (L_2)\begin{cases} -y + 2z = 1 \end{cases} \quad (L_3 - L_3 - \frac{2}{-1}L_2) \end{cases}$   
\n $(L_1)\begin{cases} -2x + y - z = -2 \ (L_2)\begin{cases} -2x + y - z = -2 \end{cases} \Rightarrow$   
\n $(L_2)\begin{cases} -2x + y - z = -2 \ -y + 2z = 1 \end{cases} \Rightarrow$   
\n $z = \frac{-1}{-1} = 1 \Rightarrow y = \frac{1 - 2z}{-1} = 1 \Rightarrow x = \frac{-2 - y + z}{-2} = 1 \Rightarrow$   
\n $\begin{cases} x = 1 \ y = 1 \ z = 1 \end{cases}$ 

38

# **4. Metode iterative de rezolvare a sistemelor de ecuatii liniare**

- Metoda iterativa: solutia sistemului de ecuatii se obtine prin generarea unui sir de solutii care tinde catre solutia exacta.
- proprietate de autocorectie a erorii: solutia numerica poate fi mai precisa decat solutia metodei directe Gauss;
- algoritm hibrid: se aplica metoda Gauss si se continua cu o metoda iterativa pentru rafinarea solutiei.

$$
Ax = b
$$
  
\n
$$
x^{(0)} \rightarrow x^{(1)} \rightarrow x^{(2)} \rightarrow ... \rightarrow x^{(k)} \rightarrow ...
$$
  
\n
$$
x^{(k)} = F(x^{(k-1)})
$$
 - formula de recurenta;  $F$  - aplicatie cu punct fix  
\n
$$
Ax = b \Leftrightarrow x = F(x) \text{ atunci } A = B - C \Rightarrow (B - C) x = b \Rightarrow
$$
  
\n
$$
x = B^{-1}Cx + B^{-1}b \Rightarrow x = Mx + u, M \text{ - matrice de iterative}
$$
  
\n
$$
x^{(k)} = Mx^{(k-1)} + u \text{ - formula de recurenta}
$$

- raza de convergenta:  $\rho(M) = \max |\lambda_k|$ , unde det(M- $\lambda I$ ) = 0  $k=1, n$
- procesul iterativ este convergent daca  $\rho(M)$  < 1
- pentru orice matrice:  $\rho(M) \leq ||M||$

 $\text{Im} \| < 1 \Longrightarrow \rho(\text{M}) < 1 \Longrightarrow \text{metoda}$  iterativa este convergenta!

# **Metode iterative**:

- metoda deplasarilor simultane (Jacobi)
- metoda deplasarilor succesive (Gauss-Seidel);
- metoda suprarelaxarilor succesive (Frankel-Young);
- metoda directiilor alternante (Peaceman-Rachford);
- metoda iteratiilor bloc.

## **Metoda Jacobi**

$$
A = \begin{pmatrix} a_{11} & a_{12} & a_{13} \\ a_{21} & a_{22} & a_{23} \\ a_{31} & a_{32} & a_{33} \end{pmatrix} = \begin{pmatrix} 0 & 0 & 0 \\ a_{21} & 0 & 0 \\ a_{31} & a_{32} & 0 \end{pmatrix} + \begin{pmatrix} a_{11} & 0 & 0 \\ 0 & a_{22} & 0 \\ 0 & 0 & a_{33} \end{pmatrix} + \begin{pmatrix} 0 & a_{12} & a_{13} \\ 0 & 0 & a_{23} \\ 0 & 0 & 0 \end{pmatrix}
$$
  
\n
$$
A = L + D + U = B - C \Rightarrow B = D; \quad C = -(L + U)
$$
  
\n
$$
M = B^{-1}C = -D^{-1}(L + U); \quad u = B^{-1}b = D^{-1}b
$$
  
\n
$$
x^{(k)} = Mx^{(k-1)} + u = D^{-1}(b - (L + U)x^{(k-1)}) - \text{formula de recurenta}
$$
  
\n
$$
(L_i): a_{i1}x_1^{(k-1)} + a_{i2}x_2^{(k-1)} + ... + a_{ii-1}x_{i-1}^{(k-1)} + a_{ii}x_i^{(k)} + a_{ii+1}x_{i+1}^{(k-1)} + ... + a_{in}x_n^{(k-1)} = b_i
$$
  
\n
$$
b_i - \sum_{j=1, j\neq i}^{n} a_{ij}x_j^{(k-1)}
$$
  
\n
$$
x_i^{(k)} = \frac{a_{ii}}{a_{ii}} \quad i = 1, n
$$

- solutia la pasul curent se determina din solutia de la pasul anterior
- sunt necesari doi vectori solutie

### **Metoda Gauss-Seidel**

A = L+D+ U = B-C 
$$
\Rightarrow
$$
 B = L+ D; C = -U  
\nM = B<sup>-1</sup>C = -(L+D)<sup>-1</sup> U; u = B<sup>-1</sup>b = (L+D)<sup>-1</sup> b  
\n
$$
x^{(k)} = Mx^{(k-1)} + u = (L+D)^{-1} (b - Ux^{(k-1)})
$$
\nformula de recurenta  
\n(*L<sub>i</sub>*) :  $a_{i1}x_1^{(k)} + a_{i2}x_2^{(k)} + ... + a_{ii-1}x_{i-1}^{(k)} + a_{ii}x_i^{(k)} + a_{ii+1}x_{i+1}^{(k-1)} + ... + a_{in}x_n^{(k-1)} = b_i$   
\n
$$
b_i - \sum_{j=1}^{i-1} a_{ij}x_j^{(k)} - \sum_{j=i+1}^{n} a_{ij}x_j^{(k-1)}
$$
\n*i* = 1,*n*  
\nsolution la pasul current se determina din solutia de la pasul anterior si componentele deja calculate ale solutiei curente;  
\nprincipal Seidel: imediat ce o componenta a fost determinata, ea este folosita in calculele urmatoare, inlocuind valoarea veche care se pierde  
\n• este necesar un singur vector solutie

- solutia la pasul curent se determina din solutia de la pasul anterior si componentele deja calculate ale solutiei curente;
- principiul Seidel: imediat ce o componenta a fost determinata, ea este folosita in calculele urmatoare, inlocuind valoarea veche care se pierde
- 

• la metodele Jacobi si Gauss-Seidel, o conditie suficienta pentru convergenta lor este ca matricea A sa fie diagonal dominanta

$$
|a_{ii}| > \sum_{j=1, j \neq i}^{n} |a_{ij}|, i = 1, n
$$

- conditiile de oprire ale procesului iterativ:
	- daca norma erorii Cauchy este mai mica decat o valoare impusa a erorii, *ε*:

$$
e = \left\| \mathbf{x}^{(k)} - \mathbf{x}^{(k-1)} \right\| < \varepsilon
$$

– daca numarul maxim de iteratii este atins (proces divergent)

- eroarea de metoda este eroarea de trunchiere
- metoda Gauss-Seidel este mai rapid convergenta decat metoda Jacobi
- pentru matrici simetrice si pozitiv definite, metoda Gauss-Seidel este de aproximativ doua ori mai rapida decat metoda Jacobi.  $|a_{ii}| > \sum_{j=1, j\neq i} |a_{ij}|, i = 1, n$ <br>conditiile de oprire ale procesului ite<br>- daca norma erorii Cauchy este ma<br>impusa a erorii,  $\varepsilon$ :<br> $e = ||\mathbf{x}^{(k)} - \mathbf{x}^{(k-1)}|| < \varepsilon$ <br>- daca numarul maxim de iteratii es<br>eroarea de metoda e
- 43 • metodele iterative nu genereaza umpleri ale matricei, utile pentru

## Pseudocod

```
procedura Jacobi(
n, 
a, 
b, x, nrit, eps
)
; declaratii
intreg
n, nrit, 
i, 
j, 
k
real
s, err
tablou real a(n, n), b(n), x(n), xn(n);initializari
k = 0pentru
i = 1, 
n
     x
i=0
; iteratii
repeta
    err = 0pentru
i = 1, 
n
           s=
b
i
           pentru
j = 1, 
n
                      s = s - a_{ij} x_js = s + a_{ii} x_ixn_i = s/a_{ii}s=|xni − 
x
i|
```

```
daca err < s atunci
                 err = spentru i = 1, nx_i = x n_ik = k + 1pana cand (err < eps) sau (k > nrit)
retur
```
### **procedura** Gauss-Seidel (*n*, *a*, *b*, *x, nrit, eps*) ; declaratii **intreg** *n*, *nrit*, *i*, *j*, *k* **real** *s*, *err* **tablou real**  $a(n, n)$ ,  $b(n)$ ,  $x(n)$ ;initializari  $k = 0$ **pentru**  $i = 1, n$  $x_i=0$ ; iteratii **repeta**  $err = 0$ **pentru**  $i = 1, n$ *s= b<sup>i</sup>* **pentru**  $j = 1, n$  $s = s - a_{ij} x_j$  $s = (s + a_{ii} x_i)/a_{ii}$  $err = err + (s - x_i)^2$  $x_i = s$  $k = k + 1$  $err = sqrt(err)$

– *T* = *O*(*mn*<sup>2</sup> ), unde *m* este numarul de iteratii; daca *m* < *n*, algoritm de ordinul 2 dpdv al timpului de calcul  $-M = O(n^2+2n)$  – algoritm de ordinul 2 dpdv al necesarului de memorie

```
pana cand (err < eps) sau (k > nrit)
retur
```
#### **program principal**

```
; declaratii
intreg n, i, j, nrit 
real eps
tablou real a(n, n), b(n), x(n); introducere date intrare
citeste nrit, eps ; numar maxim de iteratii si eroarea impusa
citeste n ; dimensiunea problemei
pentru i = 1, npentru j = 1, nciteste aij ; elementele matricei
   citeste bi ; elementele vectorului termenilor liberi
; apelare procedura metoda de rezolvare
Gauss_Seidel(n, a, b, x, nrit, eps)
; afisare date iesire
pentru i = 1, nscrie xi ; elementele vectorului necunoscutelor
```
Ex.: 
$$
x^{(0)} = y^{(0)} = z^{(0)} = 0
$$
  
\n
$$
\begin{cases}\n3x - y + z = 3 \\
3x - 6y + z = -2 \\
-x + 2y + 4z = 5\n\end{cases}
$$
\n
$$
\begin{cases}\n|3| > |-1| + |1| \\
|6| > |3| + |1| \Rightarrow \text{ matrices} \text{ a is the diagonal dominant} \\
|4| > |-1| + |2|\n\end{cases}
$$

nanta

#### metoda Jacobi

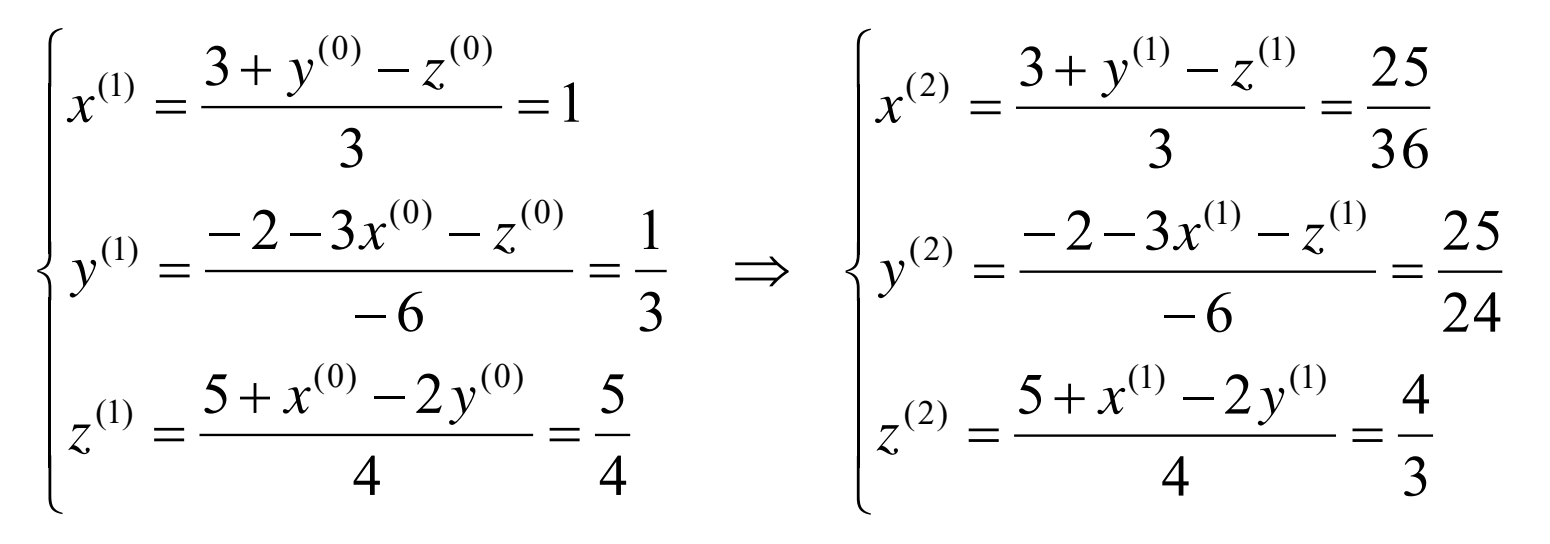

```
metoda Gauss-Seidel
```

$$
\begin{cases}\nx^{(1)} = \frac{3 + y^{(0)} - z^{(0)}}{3} = 1 \\
y^{(1)} = \frac{-2 - 3x^{(1)} - z^{(0)}}{-6} = \frac{5}{6} \\
z^{(1)} = \frac{5 + x^{(1)} - 2y^{(1)}}{4} = \frac{13}{12}\n\end{cases}\n\Rightarrow\n\begin{cases}\nx^{(2)} = \frac{3 + y^{(1)} - z^{(1)}}{3} = \frac{11}{12} \\
y^{(2)} = \frac{-2 - 3x^{(2)} - z^{(1)}}{-6} = \frac{35}{36} \\
z^{(2)} = \frac{5 + x^{(2)} - 2y^{(2)}}{4} = \frac{143}{144}\n\end{cases}
$$

# **5. Analiza numerica a circuitelor electrice in regim permanent**

Circuit electric rezistiv liniar cu *N* noduri si *L* laturi:

$$
(ni_k) \searrow \begin{array}{c} R_k \longrightarrow \begin{array}{c} E_k \\ \longrightarrow \end{array} \begin{array}{c} I_k \\ (nf_k) \quad R_k \neq 0; k = 1, L \end{array}
$$

$$
\boldsymbol{U}_{k}=\boldsymbol{R}_{k}\boldsymbol{I}_{k}-\boldsymbol{E}_{k}
$$

Metoda potentialelor la noduri:  $G V = I_s$ 

- G matricea conductantelor nodale ((*N*-1)*×*(*N*-1))
- I<sub>s</sub> vectorul injectiilor de curent  $((N-1) \times 1)$
- V vectorul potentialelor nodurilor ((*N*-1)*×*1)

Contributiile laturii *k* a circuitului la matricea G si vectorul Is:

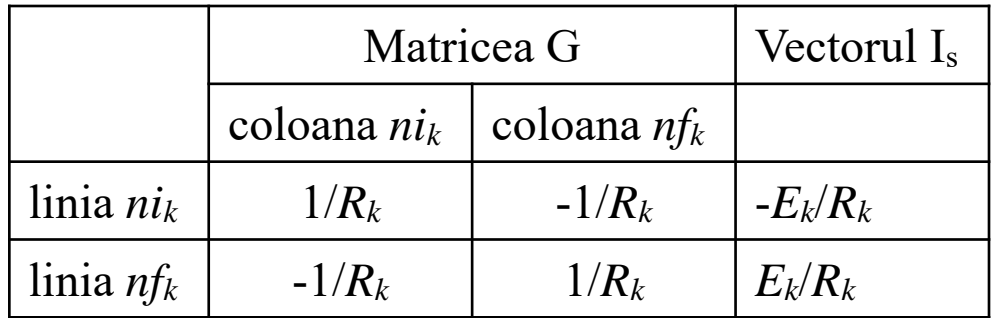

#### Pseudocod

```
program principal
; declaratii
intreg N, L, k, i, j
tablou intreg ni(L), nf(L)tablou real R(L), E(L), U(L), Icrt(L)tablou real G(N, N), Is(N), V(N)
real pc, pg
; PREPROCESARE
; Introducere date intrare
citeste N, L ; numar de noduri, numar de laturi
pentru k = 1, Lciteste nik, nfk ; nodul initial, nodul final ale laturii k
   citeste Rk, Ek ; rezistenta, tensiunea electromotoare ale laturii k
; Generarea automata a structurilor de date prin parcugerea laturilor circuitului
; initializare 
pentru i = 1, n
```

```
pentru j = 1, nG_{ii} = 0IS<sub><i>i</sub> = 0</sub>
```
; parcurgere laturi **pentru**  $k = 1, L$  $n = ni_k$  $n2 = nf_{k}$  $G_{n1nl} = G_{n1nl} + 1/R_k$  $G_{n2n2} = G_{n2n2} + 1/R_k$  $G_{n1n2} = G_{n1n2} - 1/R_k$  $G_{n2n1} = G_{n2n1} - 1/R_k$  $I_{SnI} = I_{SnI} - E_k/R_k$  $I_{Sn2} = I_{Sn2} + E_k/R_k$ ; PROCESARE ; rezolvarea sistem cu *N*-1 ecuatii Gauss\_fp(*N-1*, *G*, *Is*, *V*)  $V_N = 0$ ; potential nul al nodului de referinta ; POSTPROCESARE ; determinarea curentilor si tensiunilor laturilor, puterile consumata si generata *pg* = 0 ; puterea generata *pc* = 0 ; puterea consumata

```
; parcurgere laturi
pentru k = 1, Ln = ni_kn2 = nf_{k}U_k = V_{nl} - V_{n2}Icrt_k = (U_k + E_k)/R_kpg = pg + E_k Icrt_kpc = pc + R_k Icrt_k Icrt_k; afisare solutii
pentru k = 1, Lscrie k, Icrtk, Uk
scrie pc, pg
stop
```
- Matricea G este diagonal dominanta si rara, metodele iterative sunt mai eficiente.
- Erorile inerente si de rotunjire se propaga in procesul de calcul si pot genera instabilitati numerice importante.
- consumata si generata pot sa nu fie egale pana la ultima zecimala. <sub>53</sub> • Daca matricea sistemului este slab conditionata, valorile puterilor

# **6. Interpolarea polinomiala a functiilor reale**

Fie functia  $f:[a,b] \to \mathbb{R}$ ,  $f(x)=y$  reprezentata prin date (tabelar): se cunosc valorile functiei doar intr-o retea de puncte din domeniul de definitie, numite noduri.

 $\mathbf{x} \mid x_0 \mid x_1 \mid \dots$   $\mid x_n$ y *y<sup>0</sup> y<sup>1</sup>* … *y<sup>n</sup>* ← retea de discretizare cu *n*+1 noduri

Interpolarea reprezinta aproximarea functiei cu un polinom, astfel evaluarea functiei se reduce la operatii aritmetice elementare.

Problema fundamentala a interpolarii consta in determinarea unei functii  $g:[a,b] \rightarrow \mathbb{R}$  de forma:

$$
g(x) = \sum_{k=0}^{n} [c_k \varphi_k(x)],
$$

care aproximeaza functia f, avand aceleasi valori in nodurile retelei de discretizare cu valorile functiei f:

 $g(x_k) = f(x_k) = y_k, k = 0, n$  - conditii de interpolare

 $\varphi_k(x)$ ,  $k = 0$ ,  $n$  – functii de baza, date de intrare ale problemei de interpolare.

Numarul de noduri ale retelei de discretizare = numarul de functii  $de baza = n+1.$ 

Problema este bine formulata si are solutie unica daca functiile de baza sunt liniar independente si nodurile retelei de discretizare sunt distincte.

Practic, coeficientii *c<sup>k</sup>* sunt necunoscutele problemei de interpolare.

# *Metode de interpolare globala*

## **1. Metoda clasica de interpolare**

Functiile de baza sunt alese astfel:

Functia de interpolare devine: *n n k*  $(x) = 1, \varphi_1(x) = x, \varphi_2(x) = x^2, ..., \varphi_k(x) = x^k, ..., \varphi_n(x) = x^k$  $\varphi_0(x) = 1, \varphi_1(x) = x, \varphi_2(x) = x^{\scriptscriptstyle{-}}, ..., \varphi_k(x) = x^{\scriptscriptstyle{-}}, ..., \varphi_k(x)$  $\varphi_1(x) = x, \varphi_2(x) = x^2, ..., \varphi_k(x) = x^k, ..., \varphi_n(x) = x^k$ <br>
e interpolare devine:<br>  $[c_k \varphi_k(x)] = \sum_{k=0}^n (c_k x^k) = c_0 + c_1 x + c_2 x^2 + ... + c_n x^n$ 

$$
g(x) = \sum_{k=0}^{n} [c_k \varphi_k(x)] = \sum_{k=0}^{n} (c_k x^k) = c_0 + c_1 x + c_2 x^2 + \dots + c_n x^n
$$

Gradul polinomului este cu 1 mai mic decat numarul de noduri:

 $n+1$  noduri  $\rightarrow$  polinom gradul n

Din conditiile de interpolare

rezulta sistemul de ecuatii algebrice liniare (n+1 ecuatii, n+1 necunoscute):  $g(x_0) = y_0, g(x_1) = y_1, g(x_2) = y_2, ..., g(x_n) = y_n,$ 

$$
\begin{cases}\nc_0 + c_1x_0 + c_2x_0^2 + \dots + c_nx_0^n = y_0 \\
c_0 + c_1x_1 + c_2x_1^2 + \dots + c_nx_1^n = y_1 \\
\vdots \\
c_0 + c_1x_n + c_2x_n^2 + \dots + c_nx_n^n = y_n \\
c_0 + c_1x_n + c_2x_n^2 + \dots + c_nx_n^n = y_n\n\end{cases} \Rightarrow c_0, c_1, c_2, \dots, c_n \Rightarrow g(x)
$$

- matricea sistemului nu este diagonal dominanta, nu se aplica metode iterative.
- $\bullet$  timpul de pregatire (determinare coeficienti  $c_k$ ) este  $2n^3/3$ (metoda directa Gauss), mult prea mare.
- timpul de evaluare este 2*n*.
- erorile solutiei sunt mari, deoarece matricea sistemului este slab conditionata pentru valori mari ale gradului *n* > 5 (functiile de baza devin aproape liniar dependente).

## **2. Metoda Lagrange**

Functiile de baza  $\varphi_k(x) = l_k(x)$ , sunt ortogonale cu proprietatile: reprezentand polinoamele Lagrange:  $l_i(x_i) = 1, l_i(x_j) = 0, i \neq j,$ 

$$
i_{i}(x_{i}) = i_{i}(x_{i}) \text{ square}
$$
  
representand polinoamele Lagrange:  

$$
l_{k}(x) = a_{k}(x - x_{0})(x - x_{1}) \cdot ... \cdot (x - x_{k-1})(x - x_{k+1}) \cdot ... \cdot (x - x_{n})
$$
  

$$
l_{k}(x) = a_{k} \prod_{\substack{i=0 \ i \neq k}}^{n} (x - x_{i})
$$

Coeficientii *a<sup>k</sup>* se determina astfel:

$$
l_k(x_k) = 1 \Longrightarrow a_k \prod_{\substack{i=0 \ i \neq k}}^n (x_k - x_i) = 1 \Longrightarrow a_k = \frac{1}{\prod_{\substack{i=0 \ i \neq k}}^n (x_k - x_i)}
$$

Astfel, polinoamele Lagrange au forma finala:

$$
l_k(x) = \frac{\prod_{\substack{i=0 \ i \neq k}}^n (x - x_i)}{\prod_{\substack{i=0 \ i \neq k}}^n (x_k - x_i)}, k = 0, n
$$

Functia de interpolare Lagrange este:

$$
g(x) = \sum_{k=0}^{n} \left[c_{k} l_{k}(x)\right] = \sum_{k=0}^{n} \left[c_{k} \frac{\prod_{\substack{i=0 \ i \neq k}}^{n} (x - x_{i})}{\prod_{\substack{i=0 \ i \neq k}}^{n} (x_{k} - x_{i})}\right]
$$

Din conditiile de interpolare  $g(x_k) = y_k$ ,  $k = 0, n$ , rezulta sistemul:

$$
\begin{cases}\nc_0 l_0(x_0) + c_1 l_1(x_0) + \dots + c_n l_n(x_0) = y_0 \\
c_0 l_0(x_1) + c_1 l_1(x_1) + \dots + c_n l_n(x_1) = y_1 \\
\vdots \\
c_0 l_0(x_n) + c_1 l_1(x_n) + \dots + c_n l_n(x_n) = y_n\n\end{cases} \Rightarrow
$$
\n
$$
\begin{cases}\nc_0 = y_0 \\
c_1 = y_1 \\
\vdots \\
c_n = y_n\n\end{cases} \Rightarrow c_k = y_k, k = 0, n
$$

Functia de interpolare Lagrange are forma finala:

$$
g(x) = \sum_{k=0}^{n} \left[ y_k l_k(x) \right] = \sum_{k=0}^{n} \left[ y_k \prod_{\substack{i=0 \ i \neq k}}^{n} \left( \frac{x - x_i}{x_k - x_i} \right) \right]
$$

60

Cazuri particulare:

 $\bullet$  n=1 (2 noduri prin care trece o dreapta):

$$
g(x) = y_0 \frac{x - x_1}{x_0 - x_1} + y_1 \frac{x - x_0}{x_1 - x_0}
$$

• n=2 (3 noduri prin care trece o parabola):

$$
g(x) = y_0 \frac{x - x_1}{x_0 - x_1} + y_1 \frac{x - x_0}{x_1 - x_0}
$$
  
\n• n=2 (3 noduri prin care tree o parabola):  
\n
$$
g(x) = y_0 \frac{(x - x_1)(x - x_2)}{(x_0 - x_1)(x_0 - x_2)} + y_1 \frac{(x - x_0)(x - x_2)}{(x_1 - x_0)(x_1 - x_2)} + y_2 \frac{(x - x_0)(x - x_1)}{(x_2 - x_0)(x_2 - x_1)}
$$

- matricea sistemului este diagonala.
- timpul de evaluare este 4*n*<sup>2</sup>, si reprezinta timpul total (inclusiv pregatirea datelor).
- matricea sistemului este foarte bine conditionata (functiile de baza sunt ortogonale).

• pentru a reduce timpul de evaluare, care include si pregatirea

datelor, functia de interpolare Lagrange se modifica astfel:

\n
$$
g(x) = \sum_{k=0}^{n} \left[ y_k \prod_{\substack{i=0 \ i \neq k}}^{n} \left( \frac{x - x_i}{x_k - x_i} \right) \right] = \prod_{i=0}^{n} \left( x - x_i \right) \sum_{k=0}^{n} \left( \frac{1}{x - x_k} \frac{y_k}{\prod_{\substack{i=0 \ i \neq k}}^{n} \left( x_k - x_i \right)} \right) \Longrightarrow
$$

$$
g(x) = \prod_{i=0}^{n} (x - x_i) \sum_{k=0}^{n} \left( \frac{p_k}{x - x_k} \right),
$$

unde coeficientii *p<sup>k</sup>* se pot determina inainte de evaluarea propriu-zisa (etapa de pregatire):

$$
p_k = \prod_{\substack{i=0 \ i \neq k}}^n \left( \frac{y_k}{x_k - x_i} \right), k = 0, n
$$

• Pentru metoda Lagrange cu pregatire, timpul de pregatire este 2*n* 2 , iar timpul de evaluare este 5*n*, ceea ce reprezinta un avantaj important daca se efectueaza foarte multe evaluari ale functiei de interpolare Lagrange.

### **3. Metoda Newton**

Functiile de baza  $\varphi_k(x)$  sunt alese astfel:

$$
\begin{cases}\n\varphi_0(x) = 1 \\
\varphi_1(x) = x - x_0 \\
\varphi_2(x) = (x - x_0)(x - x_1) \quad \Rightarrow \varphi_k(x) = \prod_{i=0}^{k-1} (x - x_i), k = 0, n \\
\vdots \\
\varphi_n(x) = (x - x_0)(x - x_1) \dots (x - x_{n-1})\n\end{cases}
$$

Functioned the function of the function 
$$
g(x) = \sum_{k=0}^{n} [c_k \varphi_k(x)] = \sum_{k=0}^{n} [c_k \prod_{i=0}^{k-1} (x - x_i)] \Rightarrow
$$

$$
g(x) = c_0 + c_1(x - x_0) + c_2(x - x_0)(x - x_1) + ... +
$$
  
+ 
$$
c_n(x - x_0)(x - x_1) \cdot ... \cdot (x - x_{n-1})
$$

Din conditiile de interpolare  $g(x_k) = y_k$ ,  $k = 0, n$ , rezulta sistemul cu o matrice de forma triunghiular inferioara, care se rezolva prin subtitutie progresiva:

On continue de interpolae 
$$
g(x_k) - y_k
$$
,  $k = 0, n$ , tezuna sistemul cu  
\no matrice de forma triunghiular inferioara, care se rezolva prin  
\nsubtitutie progressiva:  
\n
$$
\begin{vmatrix}\nc_0 = y_0 \\
c_0 + c_1(x_1 - x_0) = y_1 \\
c_0 + c_1(x_2 - x_0) + c_2(x_2 - x_0)(x_2 - x_1) = y_2 \\
\vdots \\
c_0 + c_1(x_n - x_0) + c_2(x_n - x_0)(x_n - x_1) + ... + c_2(x_n - x_0)(x_n - x_1) + ... + c_n(x_n - x_{n-1}) = y_n\n\end{vmatrix}
$$
\n
$$
\Rightarrow c_0 = y_0 = f(x_0)
$$
\n
$$
c_1 = \frac{y_1 - y_0}{x_1 - x_0} = f[x_0, x_1]
$$
\n
$$
\Rightarrow c_k = f[x_0, x_1, ..., x_k], k = 0, n
$$
\n
$$
y_2 - y_0 - \frac{y_1 - y_0}{x_1 - x_0}(x_2 - x_0)
$$
\nCoeficientii  $c_k$  sunt diferentele

$$
y_2 - y_0 - \frac{y_1 - y_0}{x_1 - x_0} (x_2 - x_0)
$$
  

$$
c_2 = \frac{y_2 - y_0 - \frac{y_1 - y_0}{x_1 - x_0} (x_2 - x_0)}{(x_2 - x_0)(x_2 - x_1)} = f[x_0, x_1, x_2]
$$
Coeffi

 $c_n = ... = f[x_0, x_1, x_2, ..., x_n]$ 

.........................................

$$
\Rightarrow c_k = f[x_0, x_1, ..., x_k], k = 0, n
$$
  
Coefficientii  $c_k$  sunt diferente  
divizate de ordinul  $k, f[x_0, x_1, ..., x_k]$ 

65

Diferentele divizate de ordinul *k*, se determina recursiv, din diferentele divizate de ordinul *k*-1:<br>  $f[x_0, x_1,..., x_k] = \frac{f[x_1, x_2,..., x_k] - f[x_0, x_1,..., x_{k-1}]}{x_k - x_0}$ diferentele divizate de ordinul *k*-1:

$$
f[x_0, x_1, \ldots, x_k] = \frac{f[x_1, x_2, \ldots, x_k] - f[x_0, x_1, \ldots, x_{k-1}]}{x_k - x_0}
$$

Astfel, diferente divizate de ordinal 1 sunt:  

$$
f[x_0, x_1] = \frac{y_1 - y_0}{x_k - x_0}, f[x_1, x_2] = \frac{y_2 - y_1}{x_2 - x_1}, ...,
$$

diferentele divizate de ordinul 2 sunt:

$$
f[x_0, x_1] = \frac{y_1 - y_0}{x_k - x_0}, f[x_1, x_2] = \frac{y_2 - y_1}{x_2 - x_1}, ...,
$$
  
differentele divizate de ordinul 2 sunt:  

$$
f[x_0, x_1, x_2] = \frac{f[x_1, x_2] - f[x_0, x_1]}{x_2 - x_0}, f[x_1, x_2, x_3] = \frac{f[x_2, x_3] - f[x_1, x_2]}{x_3 - x_1}, ...,
$$

iar in cele din urma, diferenta divizata de ordinul *n* este:

$$
x_2 - x_0
$$
  
\n $x_3 - x_1$   
\nele din urma, diferenta divizata de ordinul *n* este:  
\n $f[x_0, x_1, ..., x_n] = \frac{f[x_1, x_2, ..., x_n] - f[x_0, x_1, ..., x_{n-1}]}{x_n - x_0}.$ 

66

Function are form a final:

\n
$$
g(x) = \sum_{k=0}^{n} \left[ f\left[x_0, x_1, \ldots, x_k\right] \prod_{i=0}^{k-1} (x - x_i) \right] \Rightarrow
$$
\n
$$
g(x) = y_0 + f\left[x_0, x_1\right](x - x_0) + f\left[x_0, x_1, x_2\right](x - x_0)(x - x_1) + \ldots + f\left[x_0, x_1, \ldots, x_n\right](x - x_0)(x - x_1) \cdot \ldots \cdot (x - x_{n-1})
$$

- matricea sistemului este relativ bine conditionata.
- timpul de pregatire (determinare coeficienti  $c_k$ ) este  $3n^2/2$ .
- timpul de evaluare este 2*n*.
- permite marirea gradului polinomului de interpolare, prin adaugarea unui nod nou in reteaua de discretizare, cu reutilizarea coeficientilor de la gradul anterior, care nu se modifica, deci cu un efort minim de calcul.
- astfel, exista control automat asupra erorii de interpolare.
- Metode clasica, Lagrange, Newton sunt metode de interpolare globala, ce determina un singur polinom de grad *n* care sa treaca prin cele *n* + 1 puncte ale retelei de discretizare
- Deoarece polinomul de interpolare este unic  $(n = 1, \text{ exists a})$ dreapta unica ce trece prin cele doua puncte;  $n = 2$ , exista o parabola unica ce trece prin cele trei puncte, …), cele trei metode rulate pe un calculator ideal, de precizie infinita (in care nu exista erori de rotunjire) ar furniza aceeasi solutie.
- Eroarea de interpolare este eroarea de trunchiere, care depinde invers proportional de gradul polinomului de interpolare, *n*, si direct proportional de pasul de discretizare,  $h=x_k-x_{k-1}=ct$ . (retea uniforma).
- Teoretic, eroare scade cu cresterea gradului polinomului de interpolare, dar pentru anumite functii, de exemplu functia Runge, s-a observat o comportare contrara pe o retea uniforma.
- Pentru functia Runge, cresterea numarului de noduri ale retelei de discretizare uniforme conduce la aparitia de oscilatii importante ale functiei de interpolare intre nodurile retelei, in special la capetele domeniului de definitie.
- Solutia este utilizarea unei retele neuniforme, ale carei noduri sunt chiar radacinile polinomului Cebisev, ceea ce reprezinta interpolarea neuniforma Cebisev.
- Interpolarea Cebisev nu se poate aplica functiilor definite tabelar, trebuie sa se cunoasca expresia analitica a functiei pentru evaluarea acesteia in radacinile polinomului Cebisev.

### Pseudocod

**functia** interp  $L(n, x, y, xct)$ ; evalueaza functia de interpolare Lagrange fara pregatire in punctul *xcrt* **intreg** *n* ; gradul polinomului **tablou real**  $x(n+1)$ ,  $y(n+1)$ ; reteaua de discretizare, indici de la 0 la n **real** *xcrt* ; punctul in care se doreste evaluarea functiei de interpolare **real** *ycrt* ; valoarea functiei de interpolare in *xcrt* **real** *s*  $\gamma \cdot r = 0$ **pentru**  $k = 0, n$  $s = 1$ **pentru**  $j = 0, n$ **daca**  $j \neq k$  **atunci** *s* = s⋅ $(xcrt - x_i)/(x_k - x_j)$  $\gamma \text{crt} = \gamma \text{crt} + \text{r} \cdot \text{y}$ **intoarce** *ycrt*

**procedura** preg<sub>L</sub> $(n, x, y, p)$ 

; pregateste datele pentru interpolarea Lagrange

**intreg** *n* ; gradul polinomului

**tablou real**  $x(n+1)$ ,  $y(n+1)$ ; reteaua de discretizare, indici de la 0 la n **tablou real** *p*(*n*+1) ; coeficientii polinomului, date pregatite, indici de la 0 la n **pentru**  $k = 0, n$ 

```
p_k = y_kpentru j = 0, ndaca j \neq k atunci
                 p_k = p_k / (x_k - x_j)
```
**retur**

```
functia eval L(n, x, y, xct, p); evalueaza functia de interpolare Lagrange cu pregatire in punctul xcrt
intreg n ; gradul polinomului
tablou real x(n+1), y(n+1); reteaua de interpolare, indici de la 0 la n
tablou real p(n+1) ; coeficientii polinomului, date pregatite, indici de la 0 la n
real xcrt, ycrt, s
s = 1pentru k = 0, ns = s∙(xcrt − xk)
   daca s = 0 atunci 
          intoarce yk
\gamma \cdot r = 0pentru k = 0, ny \textit{crt} = y \textit{crt} + p_k / (x \textit{crt} - x_k)ycrt = s∙ycrt 
intoarce ycrt
```
### **program principal**

; declaratii **intreg** *n*, *k* **real** *xcrt*, *ycrt* **tablou real**  $x(n+1)$ ,  $y(n+1)$ ; introducere date intrare **citeste** *xcrt* ; punctul in care se doreste evaluarea functiei de interpolare **citeste** *n* ; gradul polinomului **pentru**  $k = 0, n$ **citeste** *xk, yk* ; nodurile retelei de discretizare ; apelare functie metoda de interpolare Lagrange fara pregatire

*ycrt* = interp  $L(n, x, y, xct)$ 

; afisare date iesire

**scrie** *ycrt* ; valoarea functiei de interpolare in *xcrt*

**stop**

## *Metode de interpolare locala*

## **Metoda de interpolare liniara pe portiuni**

Nu se determina un singur polinom pe intervalul [*x0*, *xn*] ca la metodele de interpolare globala.

Pe fiecare subinterval  $[x_k, x_{k+1}]$  se determina cate un polinom de gradul 1.

Astfel, intre doua noduri succesive, (*xk*, *yk*) si (*xk+1*, *yk+1*), graficul functiei este aproximat cu dreapta care uneste nodurile respective.

Graficul functiei *f*(*x*) este aproximat cu linia poligonala (*g*(*x*)) care uneste toate nodurile retelei de discretizare.

Pentru  $x \in [x_k, x_{k+1}]$ :

$$
g(x) = y = y_k + \frac{y_{k+1} - y_k}{x_{k+1} - x_k} (x - x_k)
$$

# **7. Derivarea numerica a functiilor reale**

Fie functia  $f:[a,b] \to \mathbb{R}$ ,  $f(x)=y$  reprezentata prin date (tabelar): se cunosc valorile functiei doar intr-o retea de puncte din domeniul de definitie, numite noduri.

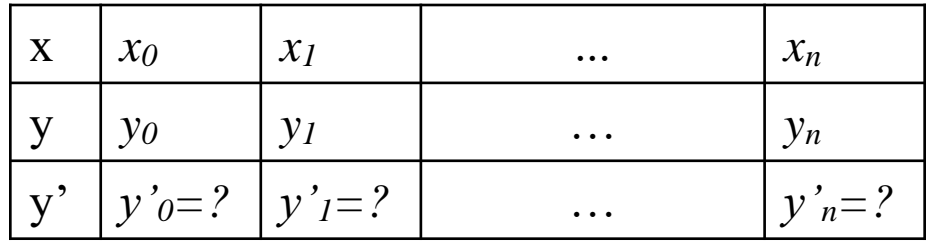

← retea de discretizare cu *n*+1 noduri

## Derivarea numerica se bazeaza pe interpolarea numerica!

Daca se determina functia de interpolare  $g:[a,b] \rightarrow \mathbb{R}$  care trece prin nodurile retele de discretizare, atunci derivata numerica a functiei  $f(x)$  se obtine prin derivarea functiei  $g(x)$ , care reprezinta un polinom de gradul *n*.

Pentru  $n = 1$ , functia de interpolare este un polinom de gradul 1:

$$
g(x) = y_0 \frac{x - x_1}{x_0 - x_1} + y_1 \frac{x - x_0}{x_1 - x_0},
$$

iar derivata sa este o constanta pe intervalul [*x*0,*x*1]:

$$
g'(x) = \frac{y_1 - y_0}{x_1 - x_0}
$$

Astfel, aproximarea de ordinul unu a derivatei numerice este discontinua in nodurile retelei de discretizare:

$$
g'(x_k) = y'_k = \frac{y_{k+1} - y_k}{x_{k+1} - x_k}
$$
   
  $\leftarrow$  formula progressiva de ordinal 1

$$
g'(x_k) = y'_k = \frac{y_k - y_{k-1}}{x_k - x_{k-1}}
$$
  $\leftarrow$  formula regresiva de ordinal 1

Pentru *n* = 2, functia de interpolare este un polinom de gradul 2:

Pentru 
$$
n = 2
$$
, function de interpolare este un polinom de gradu! 2:  
\n $g(x) = y_0 \frac{(x - x_1)(x - x_2)}{(x_0 - x_1)(x_0 - x_2)} + y_1 \frac{(x - x_0)(x - x_2)}{(x_1 - x_0)(x_1 - x_2)} + y_2 \frac{(x - x_0)(x - x_1)}{(x_2 - x_0)(x_2 - x_1)},$ 

iar derivata sa este un polinom de gradul 1 pe diviziunea [*x*0,*x*1,*x*2]:

$$
(x_0 - x_1)(x_0 - x_2) = (x_1 - x_0)(x_1 - x_2) = (x_2 - x_0)(x_2 - x_1)
$$
  
ar derivata sa este un polinom de gradu 1 pe diviziunea [x<sub>0</sub>,x<sub>1</sub>,x<sub>2</sub>]:  

$$
g'(x) = y_0 \frac{x - x_1 + x - x_2}{(x_0 - x_1)(x_0 - x_2)} + y_1 \frac{x - x_0 + x - x_2}{(x_1 - x_0)(x_1 - x_2)} + y_2 \frac{x - x_0 + x - x_1}{(x_2 - x_0)(x_2 - x_1)}
$$

Pentru o retea de discretizare uniforma, *h*=*xk*–*x<sup>k</sup>*-1=ct., aproximarile de ordinul doi ale derivatei numerice sunt:

$$
g'(x_{k-1}) = y'_{k-1} = \frac{-3y_{k-1} + 4y_k - y_{k+1}}{2h} \leftarrow \text{formula progressiva} \text{de ordinal 2}
$$

*h*  $y_{k+1} - y$  $g'(x_k) = y'_k = \frac{y_{k+1} - y_k}{2k}$  $k^{j}$  –  $\frac{y}{k}$  – 2  $'(x_k) = y'$  $_{+1} - y_{k-1}$  $y'_{k} = \frac{y_{k+1} - y_{k-1}}{2!}$   $\leftarrow$  formula centrata de ordinul 2

$$
g'(x_{k+1}) = y'_{k+1} = \frac{y_{k-1} - 4y_k + 3y_{k+1}}{2h} \leftarrow \text{formula regresiva} \text{de ordinal 2}
$$

- Pentru determinarea derivatei numerice in nodurile retelei de discretizare, se recomanda utilizarea:
	- formulei centrate de ordinul 2 in nodurile interioare
	- formulei progresiva de ordinul 1 sau 2 in primul nod
	- formulei regresiva de ordinul 1 sau 2 in ultimul nod.
- Pentru determinarea derivatei intr-un punct diferit de nodurile retelei de discretizare, se utilizeaza interpolarea numerica pe o retea de discretizare diferita (*xk*, *y'k*), *k*=0,*n*.
- Pentru calcul derivatelor de ordin superior (a doua derivata, a treia derivata, a patra derivata, ...), se utilizeaza aproximari de ordin mare.
- De exemplu, pentru determinarea numerica a celei de-a doua derivate, este necesar cel putin un polinom de gradul 3 pentru a obtine o functie continua.
- Derivarea numerica este afectata de eroarea de trunchiere.
- Teoretic, eroarea de trunchiere scade cu cresterea ordinul aproximarii.
- Datorita fenomenului Runge, formulele de derivare de ordin superior  $(n > 5)$  pot fi afectate de erori de trunchiere importante.
- Astfel, derivarea numerica poate prezenta instabilitati numerice, in special pentru formulele de ordin superior.
- Eroarea de trunchiere depinde direct proportional cu pasul de derivare *h*.
- Eroarea de rotunjire depinde invers proportional cu pasul de derivare *h*.
- Pentru valori foarte mici ale pasului *h*, eroarea de trunchiere scade considerabil, insa eroarea de rotunjire devine importanta.
- Practic, exista un pas optim pentru care eroarea totala este minima.

#### Pseudocod

**procedura** derivtab (*n*, *h*, *y*, *dy*)

; calculeaza tabelul de derivare a unei functii definite tabelar in *n*+1 noduri **intreg** *n* ; *n*+1 este numarul de noduri ale retelei de discretizare **real** *h* ; pasul constant al retelei de discretizare

**tablou real** *y*(*n*+1) ; valorile cunoscute ale functiei, indici de la 0 la n **tablou real** *dy*(*n*+1) ; valorile derivatei functiei, indici de la 0 la n  $dy_0 = (-3y_0 + 4y_1 - y_2)/(2h)$ ; formula progresiva de ordinul 2  $dy_n = (y_{n-2} - 4y_{n-1} + 3y_n)/(2h)$ ; formula regresiva de ordinul 2 **pentru** *i* = 1, *n*−1

 $dy_i = (y_{i+1} - y_{i-1})/(2h)$ ; formula centrata de ordinul 2 **retur**

## **program principal**

; declaratii

**intreg** *n*, *k*

**tablou real**  $x(n+1)$ ,  $y(n+1)$ ,  $dy(n+1)$ 

; introducere date intrare

**citeste** *n* ; *n*+1 este numarul de noduri ale retelei de discretizare **pentru**  $k = 0, n$ 

**citeste** *xk, yk* ; nodurile retelei de discretizare

 $h = x_1 - x_0$ ; determinare pasul retelei de discretizare uniforme

; apelare procedura metodei de calcul

derivtab (*n*, *h*, *y*, *dy*)

; afisare date iesire

**pentru**  $k = 0, n$ 

**scrie** *dyk* ; valorile derivatei numerice in nodurile retelei de discretizare **stop**

# **8. Integrarea numerica a functiilor reale**

Fie functia  $f:[a,b] \to \mathbb{R}$ ,  $f(x)=y$  reprezentata prin date (tabelar): se cunosc valorile functiei doar intr-o retea de puncte din domeniul de definitie, numite noduri.

 $\mathbf{x} \mid x_0 \mid x_1 \mid \dots$   $\mid x_n$  $y \mid y_0 \mid y_1 \mid \dots \mid y_n$ ← retea de discretizare cu *n*+1 noduri

Valoarea exacta a integralei reprezinta aria suprafetei subintinse de graficul functiei intre capetele domeniului de definitie:

$$
I_0 = \int_a^b f(x) \, dx
$$

Integrarea numerica se bazeaza pe interpolarea polinomiala pe portiuni!

Integrarea numerica este mult mai robusta decat derivarea numerica.

## **Metoda trapezelor**

In cazul metodei de interpolare liniara pe portiuni, graficul functiei  $f(x)$  este aproximat cu linia poligonala  $(g(x))$  care uneste toate nodurile retelei de discretizare.

Astfel, intre doua noduri succesive, (*xk*, *yk*) si (*xk+1*, *yk+1*), graficul functiei este aproximat cu dreapta care uneste nodurile respective.

Integrala numerica pe intervalul (*xk*, *x<sup>k</sup>*+1) este aria trapezului sprijinit de axa Ox, determinat de abscisele  $x_k$ ,  $x_{k+1}$  si ordonatele  $y_k$ , *y<sup>k</sup>*+1:

$$
I_{k+1}
$$
\n
$$
I_{k} = \int_{x_{k}}^{x_{k+1}} g(x) dx = \frac{(y_{k} + y_{k+1})(x_{k+1} - x_{k})}{2}
$$

Integrala numerica pe intervalul (*a*,*b*) este suma ariilor celor *n* trapeze:

rapeze:  
\n
$$
I = \sum_{k=0}^{n-1} I_k = \sum_{k=0}^{n-1} \frac{(y_k + y_{k+1})(x_{k+1} - x_k)}{2}
$$

Pentru o retea de discretizare uniforma,  $h=x_k-x_{k-1}=ct$ , formula integralei numerice se simplifica:

$$
I = \frac{h}{2} \sum_{k=0}^{n-1} (y_k + y_{k+1}) = \frac{h}{2} (y_0 + 2y_1 + 2y_2 + ... + 2y_{n-1} + y_n)
$$

## **Metoda Simpson 1/3**

Graficul functiei  $f(x)$  este aproximat intre trei noduri consecutive,  $(x_{k-1}, y_{k-1}), (x_k, y_k), (x_{k+1}, y_{k+1}),$  cu o parabola  $(g(x))$  care uneste cele trei noduri. Pentru o retea de discretizare uniforma,  $h=x_k-x_{k-1}$ ;<br>integralei numerice se simplifica:<br> $I = \frac{h}{2} \sum_{k=0}^{n-1} (y_k + y_{k+1}) = \frac{h}{2} (y_0 + 2y_1 + 2y_2 + ... + 2y_{n-1} + y_n)$ <br>**Metoda Simpson 1/3**<br>Graficul functiei  $f(x)$  este aproximat

Integrala numerica pe intervalul (*xk-1*, *x<sup>k</sup>*+1) este aria suprafetei subintinse de parabola:

$$
I_k = \int_{x_{k-1}}^{x_{k+1}} g(x) dx = \frac{h}{3} (y_{k-1} + 4y_k + y_{k+1}),
$$

unde, din motive de simplitate, s-a considerat o retea de discretizare 1 − *k*

Integrala numerica pe intervalul (*a*,*b*) este suma ariilor suprafetelor subintinse de parabole:

$$
I = \sum_{\substack{k=1\\k=k+2}}^{n-1} I_k = \frac{h}{3} \sum_{\substack{k=1\\k=k+2}}^{n-1} (y_{k-1} + 4y_k + y_{k+1}) \Rightarrow
$$

$$
I = \frac{h}{3}(y_0 + 4y_1 + 2y_2 + 4y_3 + ... + 2y_{n-2} + 4y_{n-1} + y_n)
$$

- Numarul de noduri  $(n+1)$  al retelei de discretizare trebuie sa fie impar.
- Metoda Simpson este mai precisa decat metoda trapezelor
- Metoda trapezelor este mai robusta decat metoda Simpson, numarul de noduri nefiind restrictionat.
- Eroarea de metoda este eroarea de trunchiere.
- Eroarea scade cu cresterea numarului de noduri.
- Eroare: locala (pe fiecare subinterval) si globala (suma erorilor locale),
- Eroarea locala are ordinul O( $h^3$ ) la metoda trapezelor si ordinul O(*h* 5 ) la metoda Simpson.
- Eroarea globala are ordinul O( $h^2$ ) la metoda trapezelor si ordinul O(*h* 2 ) la metoda Simpson, fiind mai mare decat eroarea locala.
- In practica, metoda trapezelor ofera rezultate satisfacatoare daca numarul de noduri este rezonabil de mic.

#### Pseudocod

**functia** trapez  $(a, b, n)$ 

; calculeaza integrala functiei *f* pe intervalul [*a*, *b*], cu metoda trapezelor, ; se cunoaste expresia analitica a functiei

**intreg** *n* ; numarul de subintervale ale retelei de discretizare uniforme

**real** *h* ; pasul constant al retelei de discretizare

**real** *a*, *b* ; capetele intervalului de definitie

**intreg** *k*

**real** r ; valoarea integralei

```
h = (b - a)/nr = 0pentru k= 1, n−1
   r = r + f(a+k \cdot h)r = (2r + f(a)+f(b))∙h/2
intoarce r
```
**functia** Simpson (*a*, *b*, *n*, *y*)

; calculeaza integrala functiei *f* pe intervalul [*a*, *b*] cu metoda Simpson,

; functia este definita tabelar

**intreg** *n* ; numarul de subintervale ale retelei de discretizare uniforme **real** *h* ; pasul constant al retelei de discretizare

**real** *a*, *b* ; capetele intervalului de definitie

**tablou real** *y*(*n*+1) ; valoarea functiei in nodurile retelei de discretizare **intreg** *k*

**real** r ; valoarea integralei

```
h = (b - a)/nr = 0pentru k= 1, n−1, 2
    r = r + y_{k-1} + 4y_k + y_{k+1}r = r \cdot h/3intoarce r
```
## **program principal**

; declaratii **intreg** *n*, *k* **tablou real**  $x(n+1)$ ,  $y(n+1)$ **real** *a*, *b*, *val* ; introducere date intrare **citeste** *n* ; *n*+1 este numarul de noduri ale retelei de discretizare **pentru**  $k = 0, n$ **citeste** *xk, yk* ; nodurile retelei de discretizare *a* = *x<sup>0</sup>* ; limita inferioara a domeniului de definitie  $b = x_n$ ; limita superioara a domeniului de definitie

; apelare functia metodei de calcul

 $val =$  Simpson  $(a, b, n, y)$ 

; afisare date iesire

**scrie** *val* ; valorea integralei numerice determinata cu metoda Simpson **stop**

# **9. Metode iterative de rezolvare a ecuatiilor neliniare**

Fie functia continua  $f:[a,b] \rightarrow \mathbb{R}, f(x)=y$ .

Solutia numerica a ecuatiei neliniare (transcendente)  $f(x)=0$  se obtine prin generarea unui sir de solutii care tinde catre solutia exacta.

**Metoda bisectiei** (metoda injumatatirii intervalului)

In intervalul de definitie [*a*,*b*] trebuie sa existe o singura solutie a ecuatiei neliniare, *f*(*a*)∙*f*(*b*)<0.

La fiecare iteratie se calculeaza jumatatea intervalului de definitie *xm*=(*a*+*b*)/2, si se determina jumatatea in care se afla solutia, aceasta fiind noul interval de definitie:

**daca** *f*(*xm*) ∙ *f*(*a*) < 0 **atunci**

*b*=*xm* ; solutia se afla in prima jumatate

**altfel**

*a*=*xm* ; solutia se afla in a doua jumatate

Procesul iterativ se opreste cand  $(b - a) < eps$  (valoare impusa).<sup>90</sup>

## **Metoda iteratiei simple**

$$
x^{(0)} \rightarrow x^{(1)} \rightarrow x^{(2)} \rightarrow ... \rightarrow x^{(k)} \rightarrow ... \qquad \lim_{k \to \infty} x^{(k)} = x
$$
  
\n
$$
f(x) = 0 \Leftrightarrow x = g(x)
$$
  
\n
$$
x^{(k+1)} = g(x^{(k)})
$$
 - formula de recurenta  
\n
$$
g(x) = x + c \cdot f(x)
$$
 - function of  $\infty$  - function of  $\infty$  - function of 

Procesul iterativ se opreste cand  $(x^{k+1} - x^k) < eps$  (valoare impusa de utilizator) sau numarul maxim de iteratii este atins.

Conditia suficienta pentru ca procesul iterativ sa fie convergent este:

- *g* sa fie o contractie:  $|g(u) g(v)| \le L |u v|$ , cu  $L < 1$ , pentru orice  $u, v \in [a, b]$
- $|g'| < 1 \rightarrow |1 + c \cdot f'(x)| < 1.$

Valoarea constantei *c* infuenteaza puternic convergenta procesului iterativ, aceasta trebuie sa aiba semn opus derivatei functiei *f* si trebuie aleasa astfel incat ultima inegalitate sa fie adevarata.

Cu cat modulul derivatei functiei de iteratie *g* este mai mic ca unitatea, cu atat procesul iterativ este mai rapid convergent.

### **Metoda Newton** (metoda tangentelor)

Metoda cea mai rapid convergenta, la fiecare iteratie valoarea coeficientului *c* se modifica astfel incat  $|g'| = 0 \rightarrow |1 + cf'(x)| = 0$ :

$$
c = c_k = -\frac{1}{f'(\mathbf{x}^{(k)})}
$$
  
\n
$$
\Rightarrow x^{(k+1)} = x^{(k)} - \frac{f(x^{(k)})}{f'(x^{(k)})}
$$
 - formula de recurenta

La fiecare iteratie graficul functiei este aproximat cu tangenta dusa in punctul de coordonate  $(x^k f(x^k))$ . Noua solutie  $x^{k+1}$  se afla la intersectia tangentei cu abscisa OX (*y*=0).

Derivata functiei trebuie evaluata la fiecare iteratie.

Metoda esueaza daca atinge un punct de extrem, *f* '(*x* k )=0.

**Metoda Newton-Kantorovici** (metoda tangentelor paralele)

Reprezinta o varianta simplificata a metodei Newton, in care derivata functiei se evalueaza o singura data, in punctul corespunzator solutiei initiale:

$$
c = -\frac{1}{f'(x^{(0)})}
$$
  
\n
$$
\Rightarrow x^{(k+1)} = x^{(k)} - \frac{f(x^{(k)})}{f'(x^{(0)})}
$$
 - formula de recurenta

Metoda este mult mai slab convergenta decat metoda Newton, valoarea lui *c* este optima doar in punctul corespunzator solutiei initiale.

### **Metoda Newton discreta** (metoda secantelor)

Derivata functiei *f*(*x*) se calculeaza prin formula regresiva de ordinul 1:

$$
\text{normal 1:}
$$
\n
$$
f'(x^{(k)}) \approx \frac{f(x^{(k)}) - f(x^{(k-1)})}{x^{(k)} - x^{(k-1)}}
$$
\n
$$
\Rightarrow x^{(k+1)} = x^{(k)} - \frac{f(x^{(k)}) \cdot (x^{(k)} - x^{(k-1)})}{f(x^{(k)}) - f(x^{(k-1)})} \quad \text{formula de recurenta}
$$

Necesita o dubla initializare a solutiei:  $x^{(0)}, x^{(1)}$ .

Metoda este mai slab convergenta decat metoda Newton, dar mai rapid convergenta decat metoda Newton-Kantorovici.

**functia** bisectie (*a*, *b*, *eps*, *itmax*) ; calculeaza solutia ecuatiei cu metoda bisectiei **real** *a*, *b* ; capetele intervalului de definitie **real** *eps* ; eroarea impusa **intreg** *itmax* ; numarul maxim de iteratii **intreg** *k* **real** *xm* ; solutia  $k = 0$ **repeta**  $k = k + 1$ *xm* =  $(a + b)/2$ **daca** *f*(*xm*) ∙ *f*(*a*) < 0 **atunci**  $b = xm$ ; solutia se afla in prima jumatate **altfel**  $a = xm$ ; solutia se afla in a doua jumatate **pana cand**  $(b - a) < eps$  **sau**  $k > i$ *tmax* 

**intoarce** *xm*

```
functia Newton (
a, 
b, eps, itmax
)
; calculeaza solutia ecuatiei cu metoda Newton
real
a, 
b ; capetele intervalului de definitie
real eps ; eroarea impusa
intreg itmax ; numarul maxim de iteratii
intreg
k
real
d
real xnou, xvechi ; solutii
k = 0x\nuechi = (a + b)/2repeta k = k + 1xnou = xvechi
–
f(xvechi)/f '(xvechi
)
    d = |xnou
– xvechi| ; eroarea Cauchy
    xvechi = xnou
pana cand
d < eps sau
k > itmax
intoarce xnou
```

```
functia secante (a, b, eps, itmax)
; calculeaza solutia ecuatiei cu metoda Newton discreta
real a, b ; capetele intervalului de definitie
real eps ; eroarea impusa
intreg itmax ; numarul maxim de iteratii
intreg k
real d
real xnou, xvechi, xvvechi; solutii
k = 0x\nuechi = a
xvvechi = brepeta
   k = k + 1xnou = xvechi – (xvechi – xvvechi)∙f(xvechi)/(f(xvechi) – f(xvvechi))
   d = |xnou – xvechi| ; eroarea Cauchy
   xvvechi = xvechi
   xvechi = xnou
pana cand d \le eps sau k > itmaxintoarce xnou
```
#### **program principal**

; declaratii **intreg** *itmax* **real** *a*, *b* **real** *eps*, *s* ; introducere date intrare **citeste** *a*, *b* ; capetele intervalului de definitie **citeste** *eps* ; eroarea impusa **citeste** *itmax* ; numarul maxim de iteratii ; apelare functia metodei de calcul *s* = bisectie (*a*, *b*, *eps*, *itmax*) ; afisare date iesire **scrie** *s*; solutia ecuatiei neliniare **stop**

Ex.:  $x^2 + x = 6 \Leftrightarrow f(x) = x^2 + x - 6 = 0$ Metoda bisectiei:  $a = -8, b = 0$ 

Methoda bisectiei: 
$$
a = -8
$$
,  $b = 0$   
\n $f(a) = f(-8) = 50$ ,  $f(b) = f(0) = -6 \Rightarrow f(a) \cdot f(b) < 0$   
\n $k = 1$ :  $xm^{(1)} = \frac{a+b}{2} = -4 \Rightarrow f(xm^{(1)}) = f(-4) = 6$   
\n $f(a) \cdot f(xm^{(1)}) = f(-8) \cdot f(-4) > 0 \Rightarrow a = xm^{(1)} = -4 \Rightarrow x \in [-4, 0]$ 

$$
k = 2: xm^{(2)} = \frac{a+b}{2} = -2 \Rightarrow f(xm^{(2)}) = f(-2) = -4
$$

: 
$$
xm^{-3} = \frac{-2}{2} = -2 \Rightarrow f(xm^{-3}) = f(-2) = -4
$$
  
 $f(a) \cdot f(xm^{(2)}) = f(-4) \cdot f(-2) < 0 \Rightarrow b = xm^{(2)} = -2 \Rightarrow x \in [-4, -2]$ 

100

Metoda Newton:  $x^{(0)} = -1 \implies$ 

fetoda Newton: 
$$
x^{(0)} = -1 \Rightarrow
$$
  
\n
$$
x^{(1)} = x^{(0)} - \frac{f(x^{(0)})}{f'(x^{(0)})} = -1 - \frac{f(-1)}{f'(-1)} = -1 - \frac{-6}{-1} = -7
$$
\n
$$
x^{(2)} = x^{(1)} - \frac{f(x^{(1)})}{f'(x^{(1)})} = -7 - \frac{f(-7)}{f'(x^{(1)})} = -7 - \frac{36}{12} = -\frac{36}{12}
$$

$$
x^{(1)} = x^{(0)} - \frac{f(x^{(0)})}{f'(x^{(0)})} = -1 - \frac{f(-1)}{f'(-1)} = -1 - \frac{f(-7)}{-1} = -7
$$
  

$$
x^{(2)} = x^{(1)} - \frac{f(x^{(1)})}{f'(x^{(1)})} = -7 - \frac{f(-7)}{f'(-7)} = -7 - \frac{36}{-13} = -\frac{55}{13}
$$
  
detoda Newton discrete:  $x^{(0)} = -2$ ,  $x^{(1)} = -1 \Rightarrow$   

$$
x^{(2)} = x^{(1)} - \frac{f(x^{(1)}) \cdot (x^{(1)} - x^{(0)})}{f(x^{(1)}) - f(x^{(0)})} = -1 - \frac{f(-1) \cdot (-1 - (-2))}{f(-1) - f(-2)} = -4
$$

Metoda Newton discreta:  $x^{(0)} = -2, x^{(1)} = -1 \implies$ 

$$
f'(x^{(1)}) \qquad f'(-7) \qquad -13 \qquad 13
$$
  
4etoda Newton discrete:  $x^{(0)} = -2$ ,  $x^{(1)} = -1 \Rightarrow$   

$$
x^{(2)} = x^{(1)} - \frac{f(x^{(1)}) \cdot (x^{(1)} - x^{(0)})}{f(x^{(1)}) - f(x^{(0)})} = -1 - \frac{f(-1) \cdot (-1 - (-2))}{f(-1) - f(-2)} = -4
$$
  

$$
x^{(3)} = x^{(2)} - \frac{f(x^{(2)}) \cdot (x^{(2)} - x^{(1)})}{f(x^{(2)}) - f(x^{(1)})} = -4 - \frac{f(-4) \cdot (-4 - (-1))}{f(-4) - f(-1)} = -\frac{5}{2}
$$

$$
x^{(2)} = x^{(1)} - \frac{f(x^{(1)}) \cdot (x^{(1)} - x^{(1)})}{f(x^{(1)}) - f(x^{(0)})} = -1 - \frac{f(-1) \cdot (-1 - (-2))}{f(-1) - f(-2)} = -4
$$
  

$$
x^{(3)} = x^{(2)} - \frac{f(x^{(2)}) \cdot (x^{(2)} - x^{(1)})}{f(x^{(2)}) - f(x^{(1)})} = -4 - \frac{f(-4) \cdot (-4 - (-1))}{f(-4) - f(-1)} = -\frac{5}{2}
$$

101